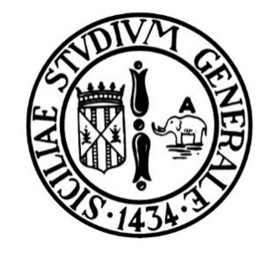

# **UNIVERSITA' DEGLI STUDI DI CATANIA**

# Dipartimento di Gestione dei Sistemi Agroalimentari e Ambientali (DiGeSA)

## **STUDI E RICERCHE IN SINERGIA**

tra

*L'ASSESSORATO REGIONALE DELL'ENERGIA E DEI SERVIZI DI PUBBLICA UTILITÀ – DIPARTIMENTO REGIONALE DELL'ACQUA E DEI RIFIFUTI – OSSERVATORIO DELLE ACQUE* 

e

*L'UNIVERSITÀ DEGLI STUDI DI CATANIA – DIPARTIMENTO DI GESTIONE DEI SISTEMI AGROALIMENTARI ED AMBIENTALI (DIGESA)* 

*L'UNIVERSITÀ DEGLI STUDI DI MESSINA - DIPARTIMENTO DI FISICA E DI SCIENZE DELLA TERRA* 

*L'UNIVERSITÀ DEGLI STUDI DI PALERMO – DIPARTIMENTO DI SCIENZE DELLA TERRA E DEL MARE (DISTEM)* 

per la realizzazione del

**SISTEMA INFORMATIVO IDROMORFOLOGICO** 

# **RELAZIONE FINALE**

Il Responsabile Scientifico (*Prof. Attilio Toscano*)

#### **1. Premessa**

La presente relazione è stata realizzata ai fini della consegna dei prodotti così come stabilito nell'Annesso Tecnico allegato alla Convenzione per Studi e Ricerche in sinergia, volti alla realizzazione del Sistema Informativo Idromorfologico, nell'ambito dell'aggiornamento e della gestione del Piano di Tutela delle Acque del Distretto Idrografico Sicilia (Direttiva Europea 2000/60 CE – D. Lgs 152/2006).

Tale Convenzione è stata sottoscritta in data 05/06/2013 dallo scrivente Dipartimento di Gestione dei Sistemi Agroalimentari Ed Ambientali (DiGeSA) dell'Università degli Studi di Catania, unitamente al Dipartimento di Scienze della Terra e del Mare (DISTEM) dell'Università degli Studi di Palermo ed al Dipartimento di Fisica e di Scienze della Terra dell'Università degli Studi di Messina, e l'Assessorato Regionale dell'Energia e dei Servizi di Pubblica Utilità – Dipartimento Regionale dell'Acqua e dei Rifiuti – Osservatorio delle Acque.

In particolare, la presente relazione contiene i risultati complessivamente conseguiti e consegnati all'Osservatorio delle Acque secondo diverse scadenze:

- prima consegna (effettuata il 5 Dicembre 2013 e contenete il 25% dei prodotti);
- seconda consegna (effettuata il 4 Febbraio 2014 e contenente il 35% dei prodotti);
- terza consegna (contenente il 40% dei prodotti);
- consegna della mappatura dei dati dei Geni Civili delle Province di Catania, Ragusa e Siracusa e degli impianti di depurazione della Regione Sicilia;
- consegna del reticolo idrografico alla scala 1:10.000;

così come stabilito nell'Annesso Tecnico allegato alla succitata Convenzione.

#### **2. Criteri di scelta dei tratti fluviali**

Le attività condotte dalla unità operativa del DiGeSA di Catania sono state espletate secondo la metodologie e le fasi di lavoro descritte nella Relazione Preliminare redatta in data 01/08/2013. In particolare, in relazione a quanto previsto dal punto "3. Prodotti" dell'Annesso Tecnico alla citata Convenzione, in questa fase, al fine di consentire al personale dell'Osservatorio di avviare le attività di rilievo idromorfologico in situ, era prevista la consegna da parte dei Dipartimenti, della

suddivisione dei bacini in unità fisiografiche, tra quelli del sub-distretto di competenza, con l'individuazione dei tratti significativi, tra quelli previsti nel PdG.

I macro-tratti oggetto di analisi, da parte dello scrivente dipartimento, sono complessivamente 79 ricadenti all'interno dei bacini idrografici della Sicilia orientale (Figura 1).

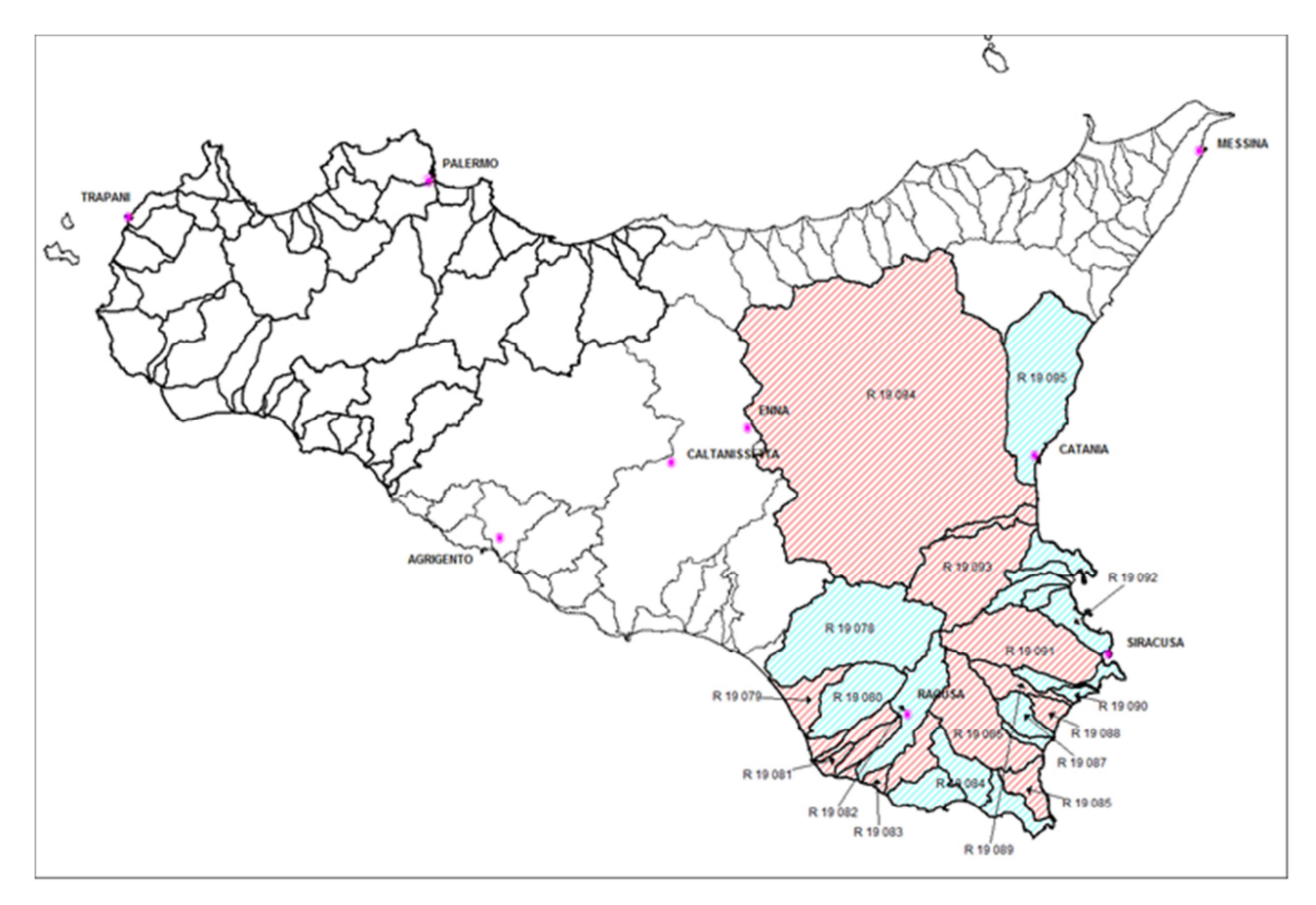

**Figura 1 – Sub-Distretto Sicilia Orientale.**

Con la presente relazione vengono consegnati a codesto Dipartimento Regionale dell'Acqua e dei Rifiuti – Osservatorio delle Acque, 20 dei macro-tratti previsti, corrispondenti al 25% (prima consegna, Tabella 1) della totalità di quest'ultimi, 27 macro-tratti, corrispondenti all'ulteriore 35% (seconda consegna, Tabella 2) e 32 macro-tratti, corrispondenti al restante 40% dei macro-tratti oggetto di analisi da parte dello scrivente dipartimento.

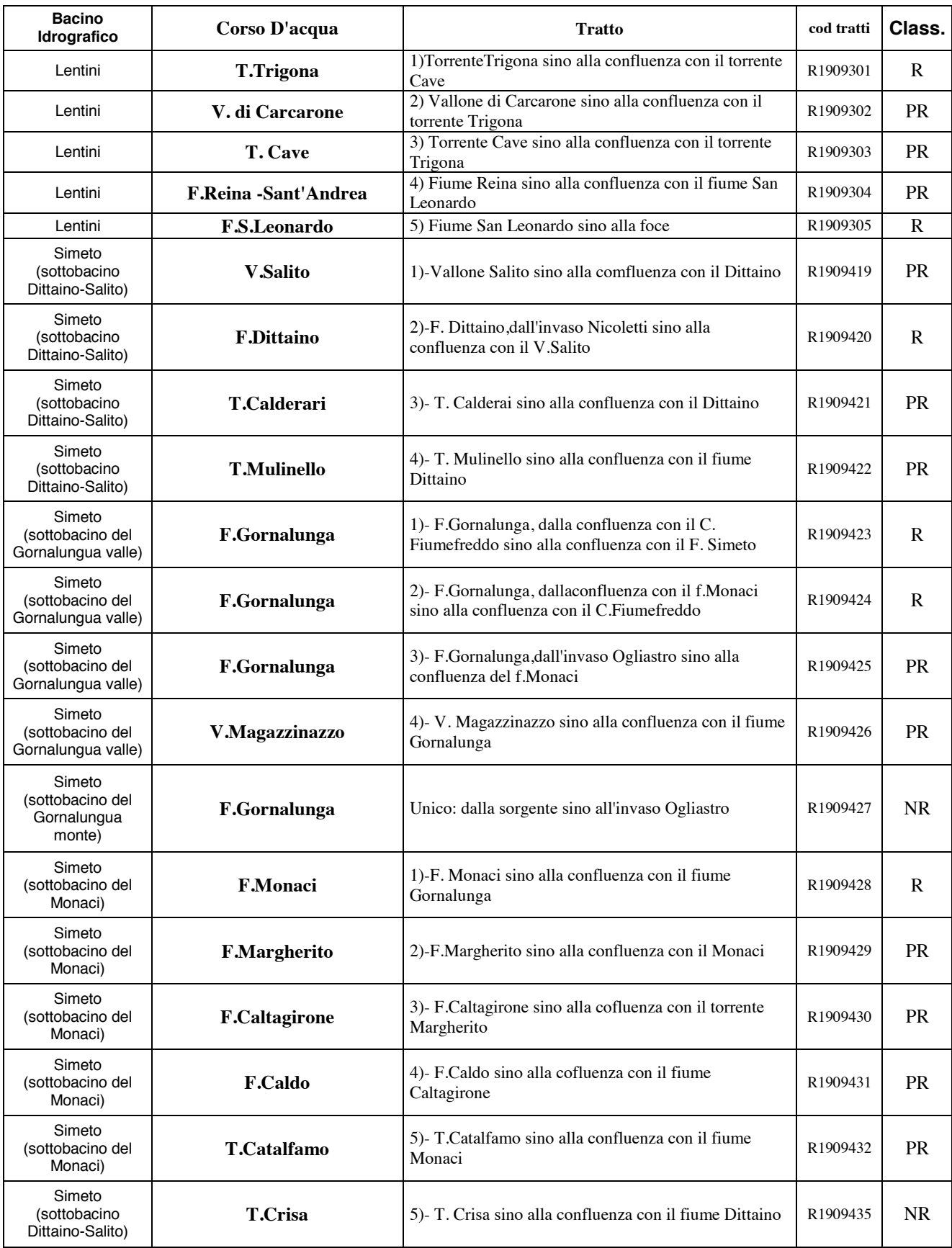

## **Tabella 1 – Macro-tratti prima consegna (25% del totale).**

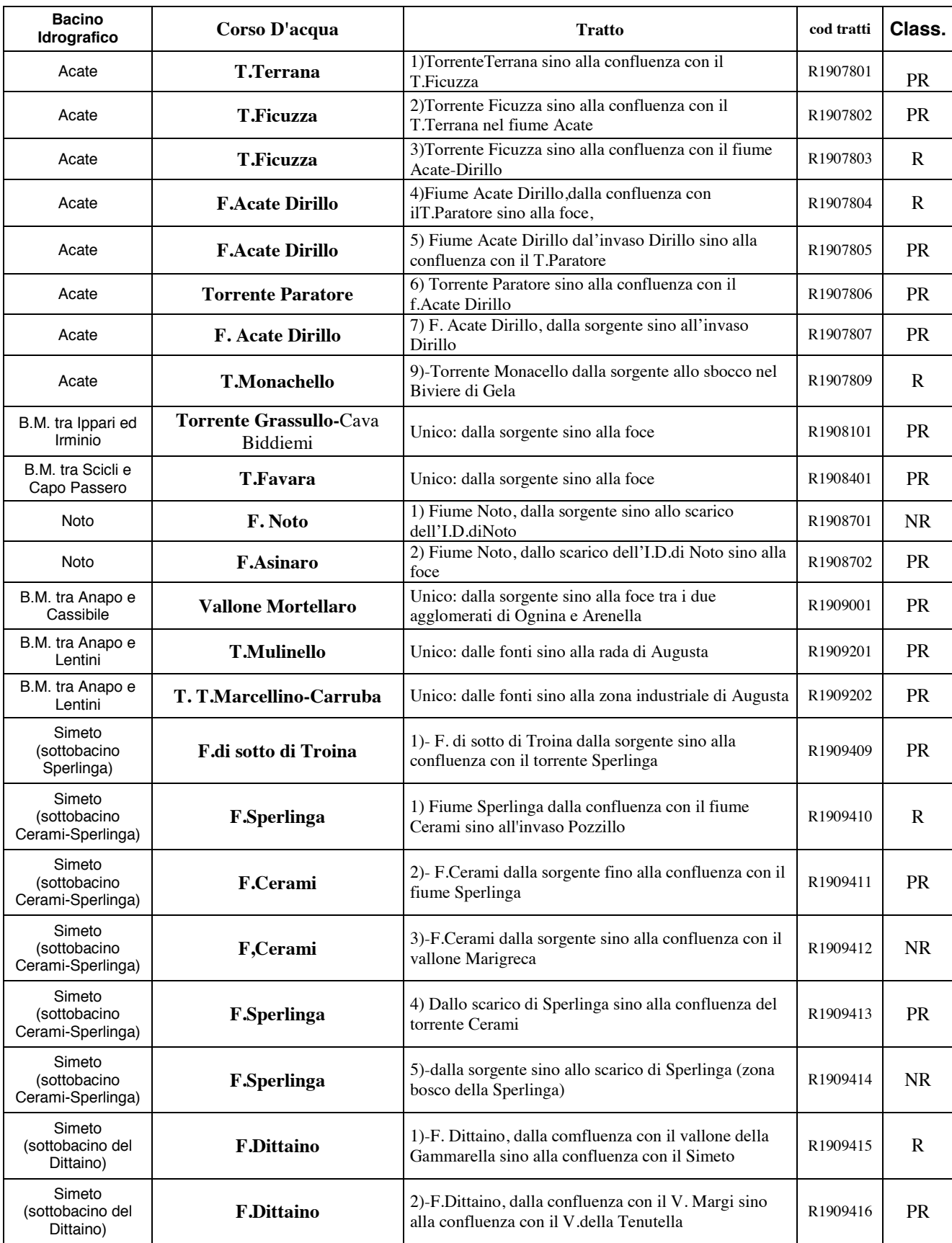

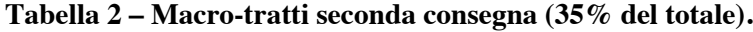

| Simeto<br>(sottobacino del<br>Dittaino)                          | V.della Tenutella  | 3)-V. della Tenutella fino alla confluenza con il F.<br>Dittaino                                           | R1909417 | <b>PR</b> |
|------------------------------------------------------------------|--------------------|----------------------------------------------------------------------------------------------------|----------|-----------|
| Simeto<br><b>F.Dittaino</b><br>(sottobacino del<br>Dittaino)     |                    | 4)-F.Dittaino dalla confluenza con il Salito sino alla<br>confluenza con il V. della Tenutella             | R1909418 | <b>PR</b> |
| Simeto<br>(sottobacino<br><b>F.Sperlinga</b><br>Sperlinga)       |                    | 2) F. Sperlinga sino alla confluenza con il fiume di<br>sotto di Troina                                    | R1909433 | <b>PR</b> |
| Simeto<br>(sottobacino<br><b>T.Gagliano</b><br>Cerami-Sperlinga) |                    | 6)- T.Gagliano sino alla confluenza con il fiume<br>Sperlinga                                              | R1909434 | <b>PR</b> |
| Simeto<br>(sottobacino<br>Sperlinga)                             | <b>F.Sperlinga</b> | 3)-dalla confluenza con il fiume di sotto di Troina con<br>lo Sperlinga sino alla confluenza con il Simeto | R1909436 | R         |

**Tabella 3 – Macro-tratti terza consegna (40% del totale).**

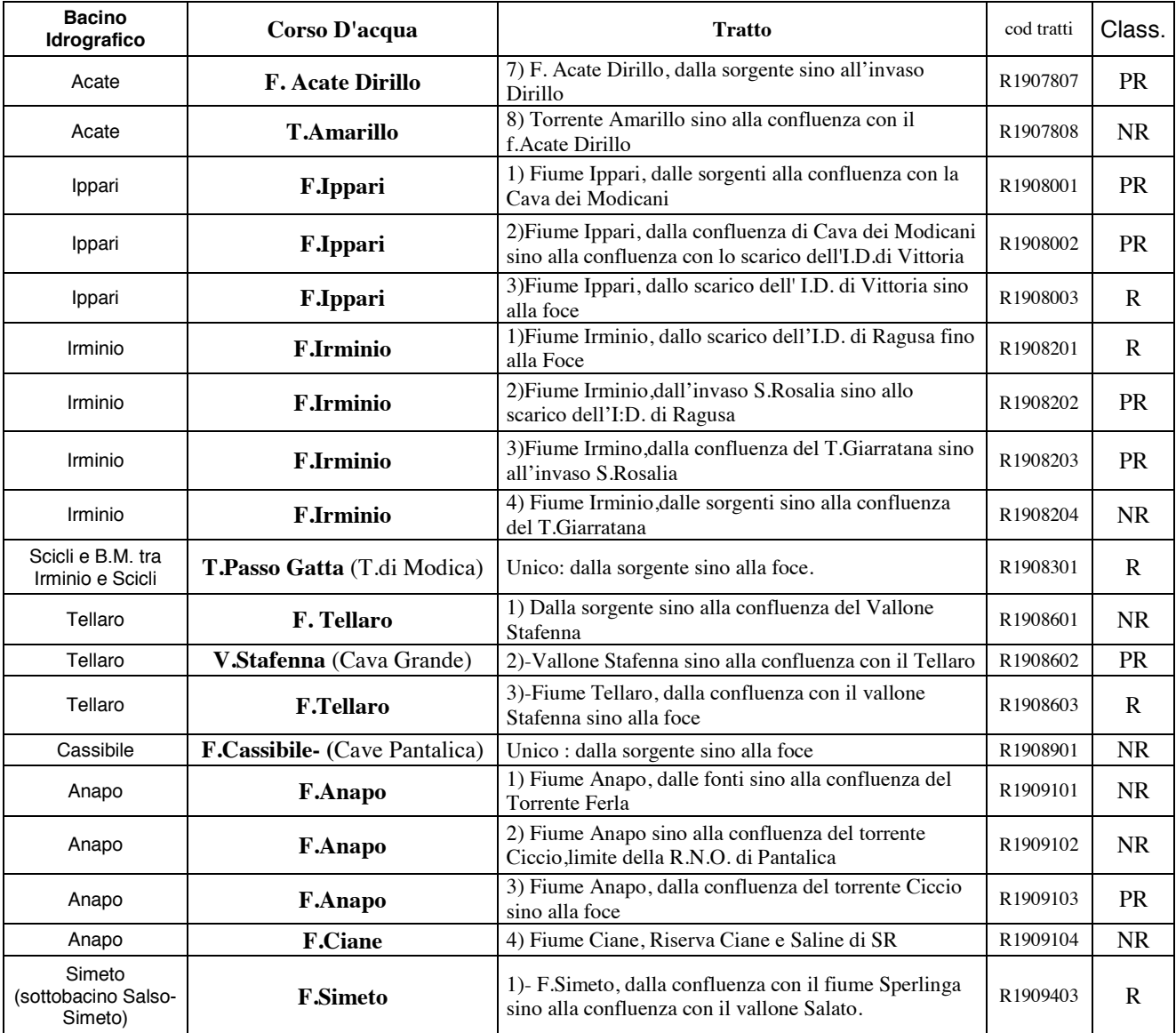

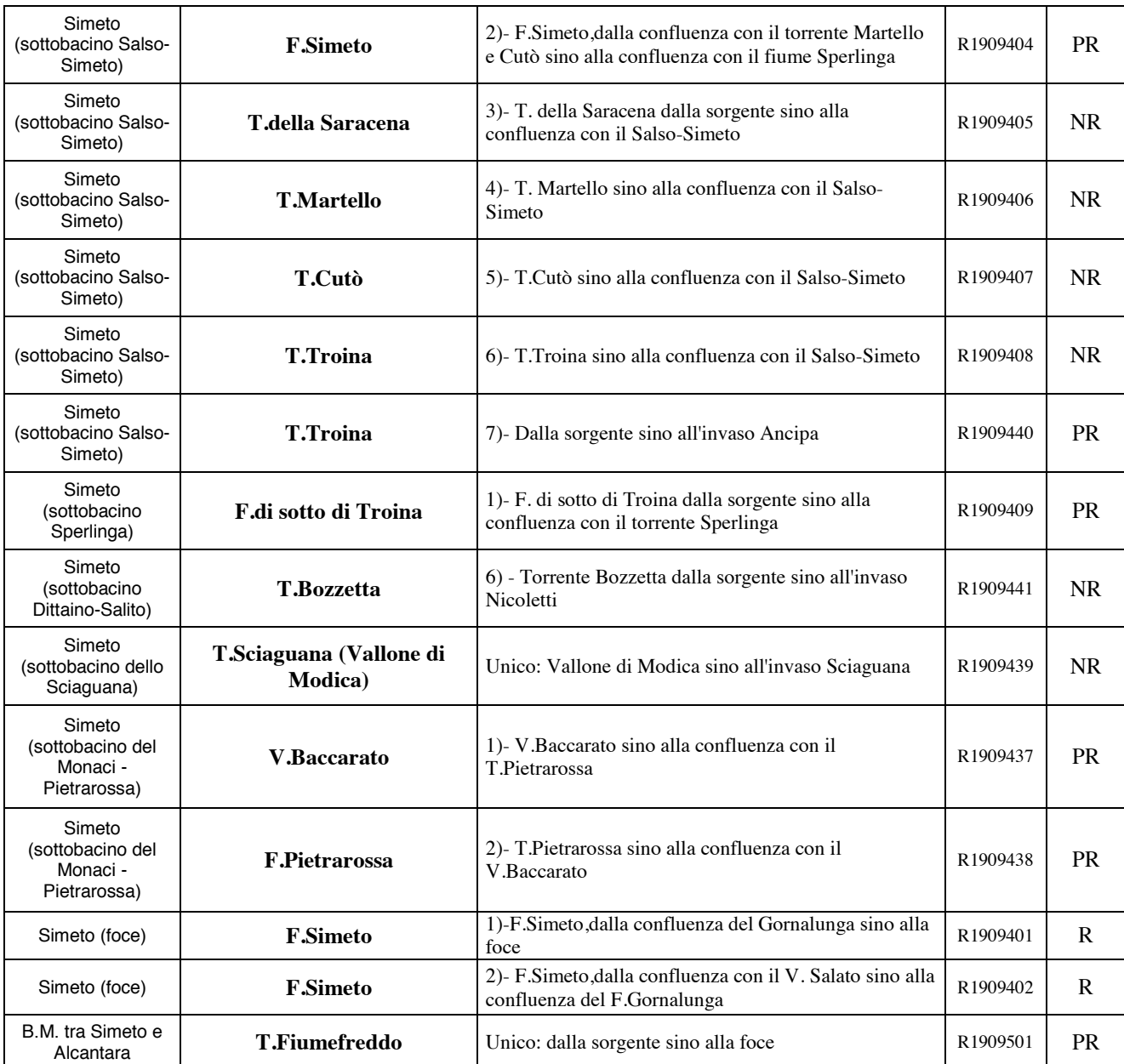

In conseguenza dell'esplicita richiesta di assegnare maggior priorità ai macro-tratti definiti *"probabilmente a rischio"*, ed alla comodità tecnico-pratica, di questo dipartimento, di effettuare le analisi a tutti i macro-tratti appartenenti ad uno stesso bacino idrografico, sono stati scelti preliminarmente i bacini idrografici dotati della maggior quantità di macro-tratti definiti *"probabilmente a rischio"*. Per quanto riguarda l'approccio analitico allo studio dei macro-tratti presenti all'interno del bacino idrografico del F. Simeto, data la sua vasta estensione, è stato ritenuto opportuno suddividere quest'ultimo in diversi sottobacini tali da facilitare la procedura di analisi.

#### **3. Organizzazione del lavoro**

Preliminarmente all'avvio delle attività di analisi dei macro-tratti oggetto di studio si è proceduto all'acquisizione di tutto il materiale cartografico necessario per l'applicazione della procedura di suddivisione dei corsi d'acqua in tratti morfologicamente omogenei.

In particolare, sono stati acquisiti ed elaborati i dati relativi al Modello Digitale del Terreno (DTM) a maglia 2x2m a scala regionale; sono state acquisite le immagini digitali aeree relative al volo 2008/2009 (risoluzione 0,25 m) per l'intero territorio di competenza nonché l'acquisione della Carta Tecnica Regionale Numerica (aggiornamento 2008) e del Piano Stralcio di Bacino per l'Assetto Idrogeologico (PAI).

In seguito le attività di analisi sono state articolate in diverse fasi, così come previsto nel manuale tecnico-operativo per la valutazione ed il monitoraggio dello stato morfologico dei corsi d'acqua redatto dall'ISPRA.

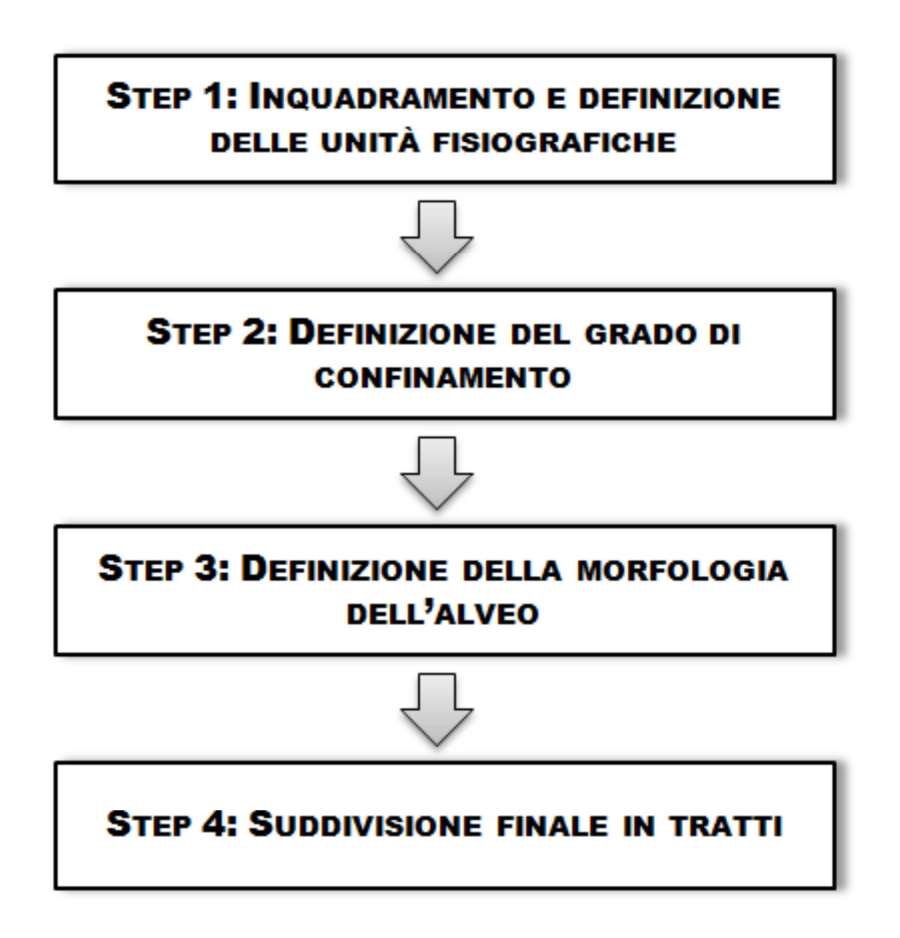

**Figura 2 – Suddivisione dell'attività di analisi in vari STEP.** 

#### **4. Fasi del lavoro e descrizione dei prodotti**

#### **4.1. Definizione delle unità fisiografiche e suddivisione in "segmenti"**

Per la definizione delle unità fisiografiche si è fatto riferimento alla "Carta dei tipi e delle unità fisiografiche di paesaggio d'Italia", scala 1:250.000, realizzata dall'ISPRA nel 2000 (http://www.isprambiente.gov.it/files/carta-della-natura/tipi-fisiografici.pdf). Attraverso l'analisi del Modello Digitale del Terreno e l'ausilio di carte litologiche e/o geologiche ove disponibili, è stato possibile riperimetrare le suddette unità fisiografiche dotandole di maggior dettaglio.

Successivamente di è proceduto alla digitalizzazione dei corsi d'acqua oggetto di studio, eseguita da ortofoto alla scala 1:2.000, ed individuando per ognuno:

- 1. i canali attivi;
- 2. l'alveo attivo (bankfull channel)

Il reticolo idrografico così ottenuto è stato "intersecato" con la carta delle unità fisiografiche con strumenti di analisi spaziale. Tale intersezione ha generato diversi "segmenti", cioè dei "macrotratti" relativamente omogenei che possono anche riflettere i maggiori controlli fisiograficostrutturali del fondovalle.

#### **4.2. Determinazione del grado di confinamento e dell'indice di confinamento**

Preliminarmente allo svolgimento di tale fase si è proceduto alla digitalizzazione della pianura alluvionale con l'ausilio di carte geologiche, opportunamente georeferenziate, e l'analisi morfometrica del Modello Digitale del Terreno.

Successivamente si sono determinati il grado di confinamento e l'indice di confinamento.

Il grado di confinamento esprime il grado di confinamento laterale considerato in senso longitudinale, alla scala del segmento o del tratto, cioè a prescindere dall'ampiezza della pianura, e corrisponde alla percentuale di lunghezza del corso d'acqua con sponde non a contatto con la pianura, bensì con versanti o terrazzi antichi. In altri termini esprime la percentuale di lunghezza di un tratto in cui si verifica o meno (presenza/assenza) la condizione di confinamento (contatto diretto con elementi che impediscono la mobilità laterale).

L'indice di confinamento è definito come il rapporto tra larghezza della pianura (comprensiva dell'alveo) e larghezza dell'alveo, quindi esprime di quanto un alveo è confinato in sezione trasversale rispetto alla larghezza della pianura. Il valore dell'indice di confinamento è

inversamente proporzionale al confinamento stesso, con un valore minimo di 1, che indica che la pianura e l'alveo hanno stessa larghezza (vale a dire pianura assente), mentre valori alti indicano che la pianura è molto larga rispetto alle dimensioni dell'alveo (condizioni di non confinamento).

### **4.3. Definizione della morfologia d'alveo e suddivisione finale in tratti**

La classificazione morfologica dell'alveo si basa su vari fattori quali il grado di confinamento, il numero di canali, la forma planimetrica e la configurazione del fondo (per gli alvei confinati). Una prima schematizzazione del sistema di classificazione morfologica si può ricondurre in prima analisi all'ambito fisiografico nel quale il corso d'acqua è inserito (definito nel precedente STEP), dal quale dipendono le possibili condizioni di confinamento.

A tale scopo si è proceduto al calcolo di tre indici: l'indice di sinuosità, l'indice di intrecciamento e l'indice di anastomizzazione. Attraverso la combinazione di quest'ultimi è possibile definire la morfologia dell'alveo ad un primo livello di classificazione.

Successivamente, per eseguire la segmentazione definitiva, sono stati presi in considerazione anche i seguenti fattori:

- Discontinuità della pendenza del fondo
- Discontinuità idrologiche naturali o artificiali
- Artificializzazione
- Variazioni nella dimensione della pianura e/o dell'indice di confinamento
- Variazioni della larghezza dell'alveo

## **4.4. Costruzione dell'informazione alfanumerica**

In accordo con gli altri Dipartimenti che partecipano alla Convenzione e con l'Osservatorio delle Acque, è stata definita la tabella attributi contenente le informazioni utili alla classificazione di primo livello ed al calcolo dell'IQM.

Sono presenti i seguenti dati:

- ID\_PDG: rappresenta il codice tratto(tabella1);
- lunghezza: riferita al tratto ed è espressa in km;
- cod tratto: denominazione del tratto in esame;
- UF: unità fisiografica in cui ricade il tratto, sigla riferita alla classificazione proposta dall'ISPRA nella carta delle Unità del Paesaggio d'Italia (xxx);
- Gc: Grado di confinamento  $(\%)$
- Ic: Indice di confinamento;
- classe\_con: classe di confinamento del tratto semiconfinato (SC); non confinato (NC) e confinato (C);
- n canali: viene specificato se è presente un canale singolo (CS) o se ci sono canali multipli (CM/W);
- Ind\_s: indice di sinuosità;
- Ind i:indice di intrecciamento;
- Ind a: indice di anastomizzazione;
- largezza: esprime la larghezza media per tratto dell'alveo (m);
- pendenza: pendenza media del tratto  $(\%)$ ;
- a\_dren: area di drenaggio sottesa alla chiusura del tratto $(km^2)$ ;
- TF: tipologia fluviale (classificaione di primo livello del tratto) espressa in sigla;
- TF\_desk: tipologia fluviale (classificaione di primo livello del tratto) espressa per esteso;
- step 4: contiene la ragione del frazionamento del segmento in tratti omogenei (presenza di affluenti, cambio del grado di confinamento, discontinuità naturali o artificiali, ecc);
- note\_2: contiene informazioni utili nell'attività di rilevamento di campagna (presenza di elementi antropici poco chiari, tratti fluviali interrati, ecc).

#### **4.5. Definizione del sistema di nomenclatura dei tratti omogenei**.

Al fine di facilitare il lavoro di analisi a scala regionale sono stati definiti, in accordo con gli altri partners, sia la metodologia da utilizzare per la definizione di una nomenclatura comune per la denominazione dei tratti (Figura 2), sia il contenuto della Tabella attribuii.

Il sistema di nomenclatura stabilito prevede l'utilizzo di 4 cifre. Le prime due cifre rappresentano i segmenti in cui il macrotratto è stato suddiviso attraversando due o più unità fisiografiche. Quindi partendo da monte a valle al segmento si attribuisce valore 01 per la prima UF attraversata, 02 per la seconda, e così via. Le successive due cifre si riferiscono all'ulteriore suddivisione del segmento in tratti in funzione del cambio del grado di confinamento, della presenza di affluenti, della presenza di discontinuità, ecc (vedi STEP 2 e STEP 4 del manuale ISPRA) e anche queste seguono un ordine crescente da monte a valle (01, 02, 03, ecc).

Ad esempio il macrotratto R1903001, ricadente in 4 UF, è stato suddiviso in 4 segmenti che da monte a valle hanno come prime due cifre, 01, 02, 03 e 04. A questo punto ciascun segmento è stato suddiviso in due o più tratti omogenei (in funzione di discontinuità e/o cambi di confinamento) denominati 0101 per il tratto che attraversa il primo tratto del segmento 01, 0102 per il secondo tratto del segmento 01; ecc.

#### **4.6. Definizione dei criteri di classificazione morfologica di primo livello dei tratti.**

Al fine di definire la morfologia fluviale dei tratti, sono stati seguiti i criteri di classificazione morfologica di I° livello (Figura 3), basata sul tipo di ambito fisiografico, sul confinamento, sulla forma planimetrica (tra parentesi le sigle utilizzate nella classificazione) (Modificata ISPRA, 2011). In particolare sono stati calcolati e riportati nel database tre tipologie di attributi relativi a:

- **a)** Classe di confinamento;
- **b)** Numero di canali;
- **c)** Valore degli indici fluviali (Is, Ii, Ia) e caratteristiche morfologiche (larghezza dell'alveo, presenza e dimensioni barre laterali, ecc.)

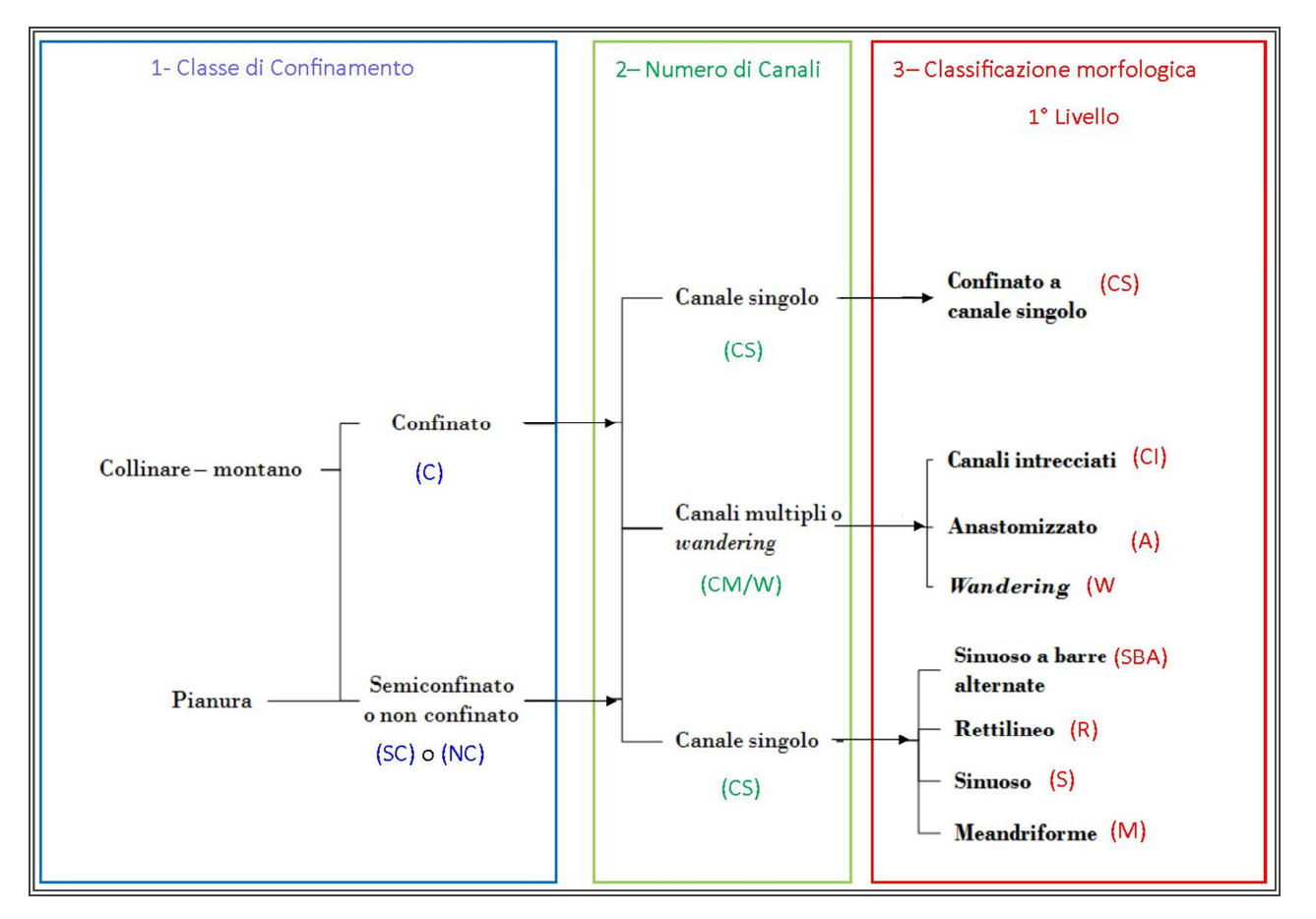

**Figura 3 – Criteri di classificazione morfologica di I° livello basata sul tipo di ambito fisiografico (tra parentesi le sigle utilizzate nella classificazione), sul confinamento, sulla forma planimetrica (ISPRA, 2011 modificata).** 

**a) Classe di confinamento**. Attraverso operazioni matematiche in ambiente GIS sono stati calcolati il Grado di confinamento (Gc) e l'Indice di confinamento (Ic), la cui intersezione permette di classificare i tratti in base alla classe di confinamento: Confinati (C), semiconfinati (SC) e non confinati (NC) (vedi Tabella 3).

| <b>CLASSE DI CONFINAMENTO</b> |                      | <b>DESCRIZIONE</b>                                                                  |  |  |  |  |
|-------------------------------|----------------------|-------------------------------------------------------------------------------------|--|--|--|--|
|                               |                      | Tutti i casi con grado di confinamento > 90%                                        |  |  |  |  |
| (C)                           | Confinati            | Grado di confinamento compreso tra 10% e 90% e indice di<br>confinamento $\leq 1.5$ |  |  |  |  |
| (SC)                          | <b>Semiconfinati</b> | Grado di confinamento compreso tra 10% e 90% e indice di<br>confinamento > 1.5      |  |  |  |  |
|                               |                      | Grado di confinamento < 10% e indice di confinamento $\leq n$                       |  |  |  |  |
| (NC)                          | Non confinati        | Grado di confinamento < 10% e indice di confinamento > $n$                          |  |  |  |  |

**Tabella 3 – Definizione delle classi di confinamento sulla base del grado e dell'indice di confinamento (ISPRA, 2011 modificata).** 

#### **b) Numero di canali**: Distinzione tra tratti a canale singolo (CS) e tratti a canali multipli (CM/W).

**c) Valore degli indici morfologici**: il calcolo degli indici morfologici relativi alla forma planimetrica, Indice di sinuosità (Is), Indice di anastomatizzazione (Ia) e Indice di Intrecciamento (Ii), e la loro intersezione (Figura 4), ha permesso di riconoscere e classificare i tratti in:

- Rettilineo
- Sinuoso
- Meandriforme
- Sinuoso a barre alternate
- *Wandering*
- Canali intrecciati
- Anastomizzato

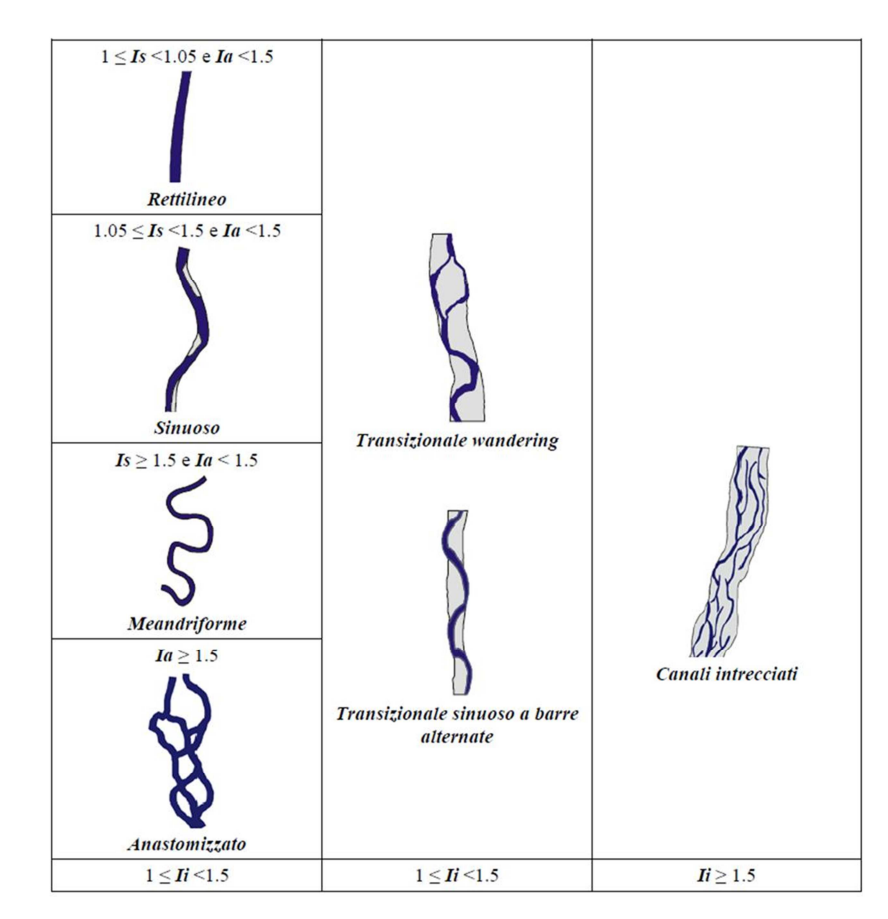

**Figura 4 – Schema delle morfologie fluviali e dei relativi campi di variabilità degli indici morfologici planimetrici (Is: indice di sinuosità Ii: indici di intrecciamento Ia: indice di anastomizzazione) (ISPRA, 2011).** 

#### **5. Risultati dell'analisi dei prodotti consegnati**

### **5.1 Prima consegna (effettuata in data 05/12/2013)**

Sono stati analizzati i macro-tratti ricadenti nei bacini idrografici del F. San Leonardo, del F. Gornalunga e nella parte montana del bacino del F. Dittaino, per un totale di 20 macro-tratti, pari al 25% dei tratti assegnati al DiGeSA

L'analisi dei 20 macro tratti fluviali ha permesso di definire 130 tratti geomorfologicamente omogenei.

Di tali tratti 29 sono risultati confinati, 30 semiconfinati e 71 non confinati.

La lunghezza dei tratti risulta compresa tra la massima pari ad 8,8 km, la minima di circa 644 m, per una lunghezza media di 2,5 km.

Per quanto riguarda l'analisi morfologica di primo livello, essa ha prodotto i risultati compendiati nella sottostante tabella 4.

| <b>Tipologia fluviale</b>  | numero di tratti | $\mathcal{O}_{\mathbb{O}}$ |
|----------------------------|------------------|----------------------------|
| sinuoso                    | 55               | 42,3                       |
| confinato a canale singolo | 29               | 22,3                       |
| meandriforme               | 24               | 18,5                       |
| rettilineo                 | 21               | 16,2                       |
| anastomizzati              |                  | 0.7                        |
| <b>TOTALI</b>              | 130              | 100,00                     |

**Tabella 4 – Classificazione morfologica di primo livello per i 130 tratti omogenei.** 

#### **5.2 Seconda consegna (effettuata in data 04/02/2014)**

Sono stati analizzati i macro-tratti ricadenti nella parte valliva del bacino del F. Dittaino, nel bacino del F. di Sperlinga, nei bacini minori tra Anapo e Lentini, nei bacini minori tra Anapo e Cassibile, nel bacino del F. Noto, nei bacini minori tra Scicli e Capo Passero, nei bacini minori tra Ippari e Irminio e nel bacino del F. Acate, per un totale di 27 macro-tratti, pari al 35% dei tratti assegnati al DiGeSA.

L'analisi dei 27 macro tratti fluviali ha permesso di definire 130 tratti geomorfologicamente omogenei.

Di tali tratti 52 sono risultati confinati, 30 semiconfinati e 48 non confinati.

La lunghezza dei tratti risulta compresa tra la massima pari ad 10,6 km, la minima di circa 836 m, per una lunghezza media di 3,8 km.

Per quanto riguarda l'analisi morfologica di primo livello, essa ha prodotto i risultati compendiati nella sottostante tabella 5.

| <b>Tipologia fluviale</b>               | numero di tratti | $\%$  |
|-----------------------------------------|------------------|-------|
| Confinato a canale singolo              | 52               | 40,00 |
| Non confinato sinuoso                   | 33               | 25,38 |
| Semiconfinato sinuoso                   | 16               | 12,31 |
| Non confinato meandriforme              | 11               | 8,46  |
| Semiconfinato meandriforme              | 8                | 6,15  |
| Non confinato rettilineo                | 3                | 2,31  |
| Semiconfinato a canali intrecciati      | $\mathcal{E}$    | 2,31  |
| Semiconfinato sinuoso a barre alternate | 3                | 2,31  |
| Non confinato a canali intrecciati      |                  | 0,77  |
| <b>TOTALE</b>                           | 130              | 100   |

**Tabella 5 – Classificazione morfologica di primo livello per i 130 tratti omogenei.** 

#### **5.3 Terza consegna (effettuata in data 15/05/2014)**

Sono stati analizzati i macro-tratti ricadenti nel bacino del F. Acate, nel bacino del F. Ippari, nel bacino del F. Irminio, nel bacino del F. Scicli, nei bacini minori tra Irminio e Scicli, nel bacino del F. Tellaro, nel bacino del F. Cassibile, nel bacino del F. Anapo, nel bacino del F. Simeto (sottobacino Salso-Simeto e Foce) e nei bacini minori tra Simeto e Alcantara, per un totale di 32 macro-tratti, pari al 40% dei tratti assegnati al DiGeSA.

L'analisi dei 32 macro-tratti fluviali ha permesso di definire 121 tratti geomorfologicamente omogenei.

Di tali tratti 48 sono risultati confinati, 50 semiconfinati e 22 non confinato. Un solo tratto risulta tombato e conseguentemente non attribuibile a nessuna delle precedenti classi.

La lunghezza dei tratti risulta compresa tra la massima pari a circa 15 km e la minima di circa 590 m, per una lunghezza media di circa 3,9 km.

Per quanto riguarda l'analisi morfologica di primo livello, essa ha prodotto i risultati compendiati nella sottostante tabella 6.

| <b>Tipologia fluviale</b>                     | numero di tratti | $\%$       |
|-----------------------------------------------|------------------|------------|
| Confinato a canale singolo                    | 48               | 39,67      |
| Semiconfinato sinuoso a canale singolo        | 31               | 25,62      |
| Non confinato sinuoso a canale singolo        | 18               | 14,88      |
| Semiconfinato sinuoso a canali intrecciati    | 9                | 7,44       |
| Semiconfinato sinuoso a barre alternate       | 5                | 4,13       |
| Non confinato meandriforme a canale singolo   | 2                | 1,65       |
| Non confinato rettilineo a canale singolo     | $\overline{2}$   | 1,65       |
| Semiconfinato meandriforme a canale singolo   | $\overline{2}$   | 1,65       |
| Semiconfinato rettilineo a canali intrecciati | $\overline{2}$   | 1,65       |
| Semiconfinato rettilineo a canale singolo     | 1                | 0,83       |
| Tombato                                       |                  | 0,83       |
| <b>TOTALE</b>                                 | 121              | <b>100</b> |

**Tabella 6 – Classificazione morfologica di primo livello per i 121 tratti omogenei.** 

### **6. Statistiche complessive**

Di seguito si riporta la tabella contenente le statistiche complessive delle tre consegne precedenti relative all'attività di segmentazione dei macro-tratti del sub-distretto Sicilia Orientale.

| <b>Tipologia fluviale</b>             | numero di tratti | $\%$  |
|---------------------------------------|------------------|-------|
| Confinato a canale singolo            | 133              | 36,64 |
| Semiconfinato sinuoso                 | 81               | 22,31 |
| Non confinato sinuoso                 | 77               | 21,21 |
| Semiconfinato meandriforme            | 28               | 7,71  |
| Semiconfinato a canali intrecciati    | 12               | 3,31  |
| Semiconfinato rettilineo              | 9                | 2,48  |
| Non confinato rettilineo              | 9                | 2,48  |
| Semiconfinato sinuoso a barre alterne | 6                | 1,65  |
| Non confinato meandriforme            | 6                | 1,65  |
| Semiconfinato anastomizzato           |                  | 0,28  |
| Tombato                               |                  | 0,28  |

**Tabella 7 – Statistiche complessive dell'attività di segmentazione.** 

#### **7. Estrazione del reticolo idrografico alla scala 1:10.000**

Come previsto dall'Annesso Tecnico, lettera J, lo scrivente dipartimento ha svolto l'attività di estrazione del reticolo idrografico alla scala 1:10.000, relativo ai bacini idrografici di pertinenza, applicando le procedure messe a punto dall'Università di Palermo.

La metodologia messa a punto per la derivazione del reticolo idrografico alla scala 1:10.000 utilizza le informazioni contenute nella Carta Tecnica Regionale in formato vettoriale, precisamente nella versione "shapefile". Difatti nella versione vettoriale della carta, vengono distinti diversi strati informativi, tra i quali viene individuato quello di interesse per le attività di derivazione del reticolo idrografico, classificato come "C – Acque". I file corrispondenti a questo strato informativo risultano a loro volta suddivisi in diverse tipologie, tra i quali vengono identificate le seguenti come dati di input dell'intera procedura di derivazione del reticolo idrografico:

- layer di tipo "C0\_L": elementi idrografici di dettaglio di tipo lineare di cui non vengono fornite informazioni specifiche;
- layer di tipo "C3\_L": elementi idrografici di tipo lineare che costituiscono il reticolo idrografico generale del territorio e per i quali viene fornito contenuto informativo specifico.

L'applicazione della metodologia viene prevista per ogni bacino imbrifero significativo della Sicilia. Lo strato informativo in cui vengono individuati tali bacini, è stato fornito direttamente dall'Osservatorio delle Acque.

Ai fini dell'estrazione del suddetto reticolo idrografico, e così come suggerito dall'Università di Palermo, sono stati seguiti i seguenti passi:

1. *selezione degli elementi geometrici appartenenti al reticolo idrografico per il bacino di interesse:* la selezione degli elementi geometrici di interesse per la derivazione del reticolo idrografico a partire dagli strati informativi vettoriali che costituiscono la C.T.R., viene effettuata sulla base della predisposizione dei layer in cui questi risultano contenuti e attraverso la selezione spaziale degli elementi effettivamente ricadenti all'interno del bacino oggetto di studio. Sono stati così ottenuti due temi in output a questa prima, rispettivamente relativi ai layer C0 e C3, denominati merge\_C0 e merge\_C3. Mentre gli elementi dei layer C3 all'interno del bacino sono stati tutti presi in considerazione per le elaborazioni successive, tra quelli di tipo C0, ricadenti nel bacino, sono stati mantenuti soltanto quelli con attributo "Descrizione" uguale a "Corso d'acqua rappresentabile" o "Corso d'acqua non rappresentabile" che non risultavano spazialmente corrispondenti ad elementi appartenenti ai layer C3, poiché risulta possibile reperire elementi ridondanti tra i due tipi di layer.

- 2. *editing geometrico e degli attributi del reticolo da parte di un operatore:* a valle della procedura di selezione, si è resa necessaria una fase di controllo e di editing manuale tale da verificare la congruenza degli elementi del reticolo ottenuti dalla selezione precedente e in particolare la connessione tra i rami del reticolo. In particolare, il controllo sulla presenza di incongruenze geometriche, è stato condotto approfonditamente sul layer merge\_C0 poiché gli elementi geometrici ivi riportati vengono adattati alla rappresentazione di tutti gli elementi del territorio descritti dalla C.T.R..
- 3. *omogeneizzazione geometrica, il controllo topologico e la relativa correzione:* i temi merge\_C0 e merge\_C3, editati attraverso le fasi precedenti, sono stati infine uniti in un unico tema attraverso un'operazione di merging spaziale. E' stata inoltre condotta una fase di verifica della congruenza geometrica e topologica dei temi sottoposti alle precedenti fasi di editing geometrico. In particolare è stata controllata l'effettiva connessione reciproca dei tratti attraverso nodi comuni. La presenza di elementi non connessi al resto del reticolo può essere evidenziata attraverso una procedura di dissolving attraverso la quale eventuali elementi non connessi risultano appartenenti a geometrie diverse, permettendo quindi l'identificazione di problemi di connessione e la loro correzione.

Ai fini dei suddetti passi, sono stati forniti degli strumenti di automazione per il supporto all'elaborazione del reticolo, sottoforma di tools per ArcGIS. Essi riguardano l'esecuzione delle seguenti fasi:

1. *Predisposizione dei temi di input (script "select and merge"):* si opera la selezione degli elementi geometrici su cui procedere alla successiva fase di editing manuale, a partire dagli shapefile, di tipo "C0 L" e "C3 L", relativi al bacino di interesse (figura 5). Esso richiede in input il tema dei bacini idrografici (fornito tra i temi di supporto) in cui risulti selezionato il bacino su cui si sta operando e l'indicazione dei nomi dei temi di output relativi allo shapefile che raccoglierà gli elementi relativi ai temi di tipo "C0" e quello relativo ai temi di tipo "C3". Lo script procede attraverso la ricerca di temi con nome del tipo "\*\_C0\_L.shp" e

"\*\_C3\_L.shp" e opera la selezione degli elementi all'intero del bacino selezionato, l'esclusione degli elementi di tipo "C0" che condividono un tratto con elementi di tipo "C3" e il merging nei temi di output di seguito indicati merge\_C0 e merge\_C3.

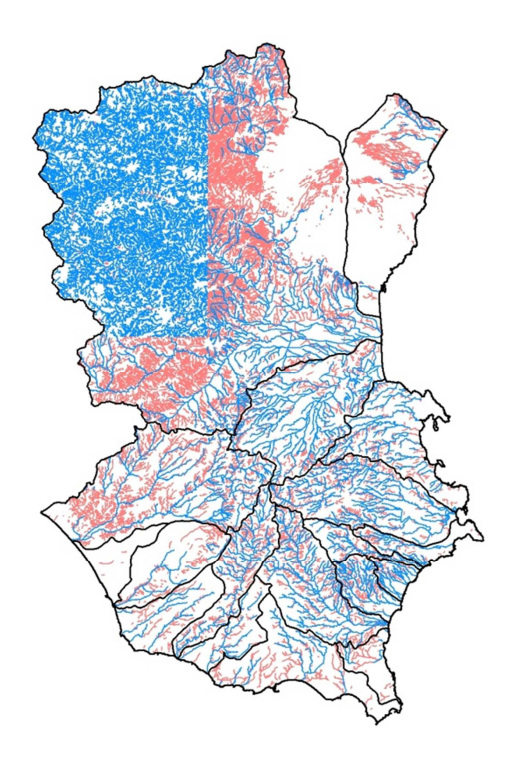

**Figura 5 – Merging dei temi C0\_L e C3\_L.**

- 2. *Preparazione della tabella degli attributi e popolamento automatico di alcuni campi della tabella degli attributi (script "fields"):* questo script supporta nella costruzione della tabella degli attributi per i temi merge\_C0 e merge\_C3 prima della fase di editing manuale (figura 6). L'algoritmo aggiunge tutti i campi previsti dalla procedura. Di seguito si riporta per ogni campo la descrizione dello stesso e dei valori previsti per il popolamento:
	- ID\_RET: è un identificativo univoco degli elementi ottenuti attraverso l'applicazione della procedura.
	- TOPONIM: restituisce il toponimo degli elementi. Tale informazione viene ottenuta attraverso il campo "C3 - Toponimo".
	- TIPO\_TRATT: i valori con cui tale campo viene popolato vengono ottenuti, per i tratti provenienti dai temi di base di tipo C3, dal campo "C3 - Tipo di corso d'acqua".

A tal fine vengono stabilite delle relazioni tra i valori del campo "C3 - Tipo di corso d'acqua" e il campo TIPO\_TRATT. In fase di editing manuale, sono stati classificati i tratti non classificati automaticamente attraverso questo criterio, in particolare i tratti proveniente dai layer di tipo C0 e quelli digitalizzati.

- ID\_BACINO: tale campo risulta uguale per tutti gli elementi dello stesso bacino e viene popolato con il campo "codice" del tema dei bacini.
- COD\_SIBAPO: il codice SIBAPO viene ottenuto attraverso il layer di supporto relativo al reticolo del DBPrior10k, per i tratti in cui questo è presente. Tale operazione viene effettuata dall'operatore in fase di editing manuale.
- TIPO\_ELEM: per questo campo viene mantenuto il significato dell'attributo "Tipo elemento" del tema "Elementi idrici" del DBPrior10k. Le definizioni dei tre valori ammessi sono quindi le seguenti:
	- o *mezzeria*: linea di rappresentazione del flusso visibile di un corso d'acqua naturale o artificiale;
	- o *tracciato virtuale*: tracciato del flusso virtuale di un corso d'acqua all'interno di uno specchio d'acqua;
	- o *tracciato fittizio*: elemento idrico non visibile, utilizzato per garantire la connessione nell'ambito del reticolo idrografico.

Il popolamento di tale campo è avvenuto in fase di editing manuale. Inoltre si è operato un controllo, basato sulla rappresentazione completa della C.T.R. e degli altri tematismi di supporto, per la classificazione degli altri tratti.

• NATURA: anche questo campo è stato popolato con gli stessi valori del relativo campo nel tema "Elementi idrici" del DBPrior10k, di cui sono mantenuti le definizioni dei valori di seguito riportate:

- o *Corso d'acqua indifferenziato*: tratto dove non esistono variazioni di livello rilevanti;
- o *Attraversamento di sbarramento/diga*: tratto di attraversamento di sbarramento o diga;
- o *Attraversamento di chiusa*: tratto di attraversamento di chiusa;
- o *Cascata*: tratto con presenza di cascata.

Il popolamento di questo campo è avvenuto in una prima fase automaticamente attraverso i campi "C3 - tiponodoinz" e "C3 -tiponodofin". Sulla base di un'analisi semantica dei valori di questi campi, è stato possibile definire delle relazioni con il campo NATURA.

|   | <b>FID</b>     | Shape <sup>*</sup> | <b>ID RET</b> | <b>TOPONIM</b> | <b>TIPO TRATT</b> | <b>ID BACINO</b> | <b>COD SIBAPO</b>              | <b>TIPO ELEM</b>          | <b>NATURA</b>                 | <b>ARTIFIC</b> | <b>SOTTOPASSO</b>       | <b>ORIGINE</b>                    |
|---|----------------|--------------------|---------------|----------------|-------------------|------------------|--------------------------------|---------------------------|-------------------------------|----------------|-------------------------|-----------------------------------|
| ⊧ |                | Polyline           |               | 0990           | Minori            | R 19 092         | R190055.000.000.00.00.00.00.00 | Mezzeria                  | Corso d'acqua indifferenziato |                | s                       | $ctr$ $c3$                        |
|   |                | Polyline           |               |                | Minori            | R 19 092         | 000.000.00.00.00.00.00         | Mezzeria                  | Corso d'acqua indifferenziato |                |                         | ctr c0                            |
|   | $\overline{2}$ | Polyline           |               |                | Minori            | R 19 092         | 000.000.00.00.00.00.00         | Mezzeria                  | Corso d'acqua indifferenziato |                | S                       | editing                           |
|   | 3              | Polyline           |               | 0990           | Minori            | R 19 092         | R190055.000.000.00.00.00.00.00 | Mezzeria                  | Corso d'acqua indifferenziato |                | S                       | $ctr$ $c3$                        |
|   | ۵              | Polyline           |               | 0990           | Minori            | R 19 092         | R190055.000.000.00.00.00.00.00 | Mezzeria                  | Corso d'acqua indifferenziato |                | s                       | $ctr_c3$                          |
|   | 5              | Polyline           |               |                | Minori            | R 19 084         | 000.000.00.00.00.00.00.        | Mezzeria                  | Corso d'acqua indifferenziato |                |                         | $ctr$ <sub>c0</sub>               |
|   | 6              | Polyline           |               |                | Minori            | R 19 084         | 000.000.00.00.00.00.00         | Mezzeria                  | Corso d'acqua indifferenziato |                |                         | ctr_c0                            |
|   | 7              | Polyline           |               |                | Minori            | R 19 084         | .000.000.00.00.00.00           | Mezzeria                  | Corso d'acqua indifferenziato |                |                         | $ctr$ <sub><math>-c0</math></sub> |
|   | 8              | Polyline           |               |                | Minori            | R 19 084         | .000.000.00.00.00.00.00        | Mezzeria                  | Corso d'acqua indifferenziato |                |                         | ctr_c0                            |
|   | 9              | Polyline           |               |                | Minori            | R 19 084         | .000.000.00.00.00.00           | Mezzeria                  | Corso d'acqua indifferenziato |                | s                       | ctr c0                            |
|   | 10             | Polyline           |               | 0004           | Minori            | R 19 084         | 000.000.00.00.00.00.00         | Mezzeria                  | Corso d'acqua indifferenziato | s              |                         | ctr c0                            |
|   | 11             | Polyline           |               |                | Minori            | R 19 084         | 000.000.00.00.00.00.00         | <b>Tracciato fittizio</b> | Corso d'acqua indifferenziato |                |                         | editing                           |
|   | 12             | Polyline           |               |                | Minori            | R 19 084         | 000.000.00.00.00.00.00         | <b>Tracciato fittizio</b> | Corso d'acqua indifferenziato |                |                         | editing                           |
|   | 13             | Polyline           |               | 0004           | Minori            | R 19 084         | .000.000.00.00.00.00           | Mezzeria                  | Corso d'acqua indifferenziato | s              | s                       | ctr_c0                            |
|   | 14             | Polyline           |               |                | Minori            | R 19 084         | .000.000.00.00.00.00           | <b>Tracciato fittizio</b> | Corso d'acqua indifferenziato |                |                         | editing                           |
|   | 15             | Polyline           |               |                | Minori            | R 19 084         | 000.000.00.00.00.00.00         | <b>Tracciato fittizio</b> | Corso d'acqua indifferenziato |                |                         | editing                           |
|   | 16             | Polyline           |               |                | Minori            | R 19 084         | 000.000.00.00.00.00.00.        | Mezzeria                  | Corso d'acqua indifferenziato |                | s                       | ctr_c0                            |
|   | 17             | Polyline           |               |                | Minori            | R 19 084         | 000.000.00.00.00.00.00         | Mezzeria                  | Corso d'acqua indifferenziato |                |                         | $ctr$ <sub>c0</sub>               |
|   | 18             | Polyline           |               |                | Minori            | R 19 078         | .000.000.00.00.00.00           | Mezzeria                  | Corso d'acqua indifferenziato |                |                         | ctr_c0                            |
|   | 19             | Polyline           |               |                | Minori            | R 19 078         | .000.000.00.00.00.00.00        | Mezzeria                  | Corso d'acqua indifferenziato |                |                         | ctr_c0                            |
|   | 20             | Polyline           |               |                | Minori            | R 19 078         | .000.000.00.00.00.00           | Mezzeria                  | Corso d'acqua indifferenziato |                |                         | ctr c0                            |
|   | 21             | Polyline           |               | 2161           | Minori            | R 19 095         | R190010.000.000.00.00.00.00.00 | Mezzeria                  | Corso d'acqua indifferenziato |                | s                       | ctr_c0                            |
|   | 22             | Polyline           |               | 2161           | Minori            | R 19 095         | R190010.000.000.00.00.00.00.00 | Mezzeria                  | Corso d'acqua indifferenziato |                | S                       | ctr c0                            |
|   | 23             | Polyline           |               | 2161           | Minori            | R 19 095         | R190010.000.000.00.00.00.00.00 | Mezzeria                  | Corso d'acqua indifferenziato |                |                         | ctr_c0                            |
|   | 24             | Polyline           |               |                | Minori            | R 19 095         | 000.000.00.00.00.00.00         | Mezzeria                  | Corso d'acqua indifferenziato |                | s                       |                                   |
|   | 25             | Polyline           |               | 2161           | Minori            | R 19 095         | R190010.000.000.00.00.00.00.00 | Mezzeria                  | Corso d'acqua indifferenziato |                | S                       | ctr_c0                            |
|   | 26             | Polyline           |               | 2161           | Minori            | R 19 095         | R190010.000.000.00.00.00.00.00 | Mezzeria                  | Corso d'acqua indifferenziato |                | S                       | $ctr$ <sub>c</sub> $0$            |
|   | 27             | Polyline           |               | 2161           | Minori            | R 19 095         | R190010.000.000.00.00.00.00.00 | Mezzeria                  | Corso d'acqua indifferenziato |                | $\overline{\mathbf{s}}$ | ctr c0                            |
|   | 28             | Polyline           |               | 2161           | Minori            | R 19 095         | R190010.000.000.00.00.00.00.00 | Mezzeria                  | Corso d'acqua indifferenziato |                | s                       | ctr_c0                            |
|   | 29             | Polyline           |               | 2161           | Minori            | R 19 095         | R190010.000.000.00.00.00.00.00 | Mezzeria                  | Corso d'acqua indifferenziato |                |                         | $ctr$ <sub>c0</sub>               |
|   | 30             | Polyline           |               |                | Minori            | R 19 086         | 000.000.00.00.00.00.00         | Mezzeria                  | Corso d'acqua indifferenziato |                |                         | $ctr$ $c3$                        |
|   | 31             | Polyline           |               |                | Minori            | R 19 086         | .000.000.00.00.00.00           | <b>Tracciato fittizio</b> | Corso d'acqua indifferenziato |                |                         | editing                           |
|   | 32             | Polyline           |               |                | Minori            | R 19 086         | .000.000.00.00.00.00.00        | Mezzeria                  | Corso d'acqua indifferenziato |                | s                       | $ctr_c3$                          |
|   | 33             | Polyline           |               |                | Minori            | R 19 086         | .000.000.00.00.00.00           | <b>Tracciato fittizio</b> | Corso d'acqua indifferenziato |                |                         | editing                           |
|   | 34             | Polyline           |               |                | Minori            | R 19 086         | 000.000.00.00.00.00.00         | <b>Tracciato fittizio</b> | Corso d'acqua indifferenziato |                |                         | editing                           |
|   | 35             | Polyline           |               | 0001           | Minori            | R 19 086         | R190098.001.003.00.00.00.00.00 | Mezzeria                  | Corso d'acqua indifferenziato |                | s                       | $ctr$ $c3$                        |
|   | 36             | Polyline           |               |                | Minori            | R 19 086         | 000.000.00.00.00.00.00         | <b>Tracciato fittizio</b> | Corso d'acqua indifferenziato |                |                         | editing                           |
|   |                | 27 Dokding         |               |                | Minnri            | D 10 086         |                                | <b>Mazzaria</b>           | Coreo d'annua indifferenziato |                |                         | $are$ $\sim$ $\sim$ $\sim$        |

**Figura 6 – Tabella attributi modificata dallo script "field".**

3. *Assemblaggio del prodotto finale (script "final merging"):* lo script opera il merging finale tra i temi merge\_C0 e merge\_C3 dopo la fase di editing manuale (figura 7). Il reticolo dato dal merging viene suddiviso in segmenti elementari (splitting totale), quindi i tratti vengono aggregati sulla base degli attributi (dissolving), infine viene operato nuovamente un'operazione di suddivisione in tratti distinti in prossimità di nodi costituenti l'intersezione tra differenti tratti (splitting topologico). Infine viene aggiornato il campo delle lunghezze.

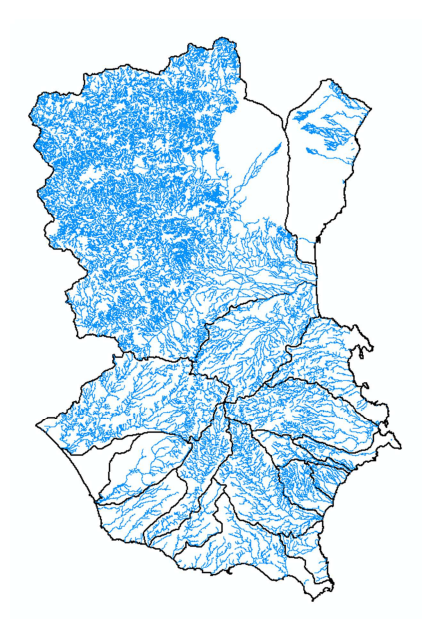

**Figura 7 – Merging finale dei temi merge\_C0 e merge\_C3.**

- 4. *Verifica di incongruenze topologiche (script "checks"):* questo script esegue la dissoluzione degli elementi geometrici topologicamente connessi in maniera congruente. In questo modo è stato possibile individuare errori di connessione in prossimità delle intersezione tra elementi distinti. Difatti il tema di output è uno shapefile utilizzato come supporto per le operazioni di correzione al reticolo idrografico, attraverso editing manuale.
- 5. *Verifica e correzione dell'orientamento delle aste (script "orientamento"):* lo script effettua il controllo e l'eventuale correzione dell'orientamento delle geometrie, in modo che queste risultino coerenti con il verso di deflusso delle acque (figura 8).

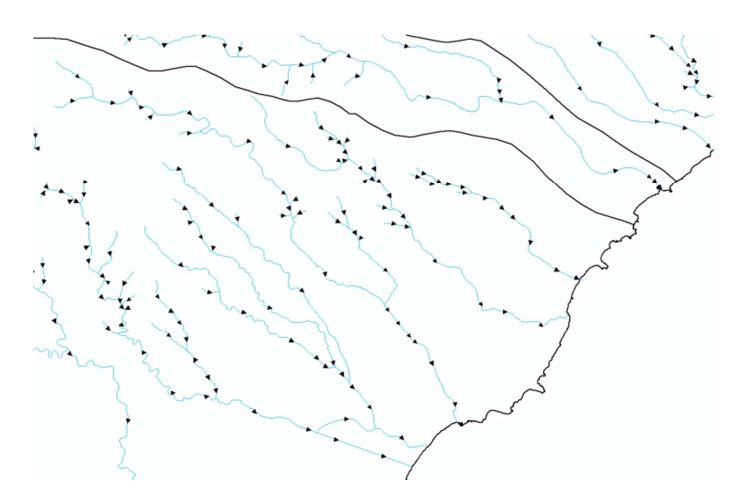

**Figura 8 – Correzione dell'orientamento delle geometrie.**

La procedura così descritta è stata applicata a tutti i bacini idrografici di pertinenza, dello scrivente dipartimento, del sub-distretto sicilia orientale. Il prodotto finale, allegato alla presente relazione, consiste in un unico shapefile, con proiezione UTM-WGS84 fuso 33, contenente l'intero reticolo idrografico in scala 1:10.000 dei bacini idrografici oggetto di studio.

## **8. Revisione ed aggiornamento delle opere di attingimento, regolazione e dei prelievi dai corsi d'acqua, delle concessioni assentite e degli impianti di depurazione.**

Tra le attività svolte dallo scrivente dipartimento vi è la revisione ed aggiornamento delle opere di attingimento, regolazione e dei prelievi dai corsi d'acqua, esistenti o in corso di realizzazione, delle concessioni assentite o in corso nonché una revisione ed aggiornamento degli scarichi in alveo degli impianti di depurazione esistenti o in corso di realizzazione, così come previsto dall'Annesso Tecnico alle lettere F, G e H.

A tale fine sono stati acquisiti, per tramite dell'Osservatorio delle Acque, tutti i dati in possesso dei Geni Civili delle province di Catania, Siracusa e Ragusa. Tali dati sono stati trasmessi sotto forma di database Access (sistema utilizzato dai Geni Civili per l'archiviazione di tutti i dati), uno per ogni provincia di competenza.

Tali database sono strutturati secondo il modello "relazionale" (figura 9) quindi, preliminarmente, sono state estrapolate e convertite le tabelle contenenti la geolocalizzazione (coordinate Nord ed Est) delle relative concessioni e, da queste, sono stati creati tre diversi strati informativi geografici in ambiente GIS, relativi alle singole province. Ciò è stato possibile grazie a tools specifici per la mappatura di informazioni geografiche puntuali a partire da dati di tipo tabellare.

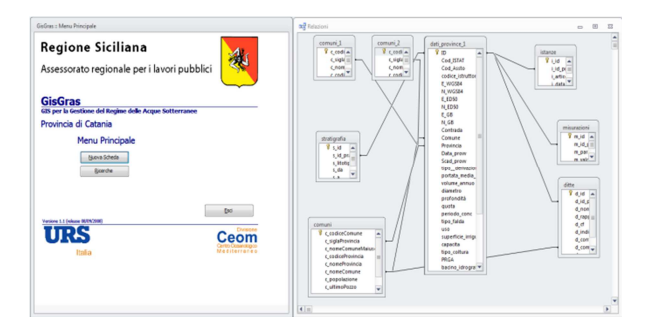

**Figura 9 – Database ACCESS della Provincia di Catania e vista del modello relazionale.**

Successivamente, onde evitare la perdita di tutte le ulteriori informazioni contenute all'interno dei diversi database, si è proceduto all'esportazione di tutte le ulteriori tabelle e della loro conversione in un formato tabellare tipo CSV. Tale operazione ha consentito il trasferimento di tutte le informazioni alfanumeriche, alle relative geometrie precedentemente mappate, attraverso un operazione di "join" che permette l'unione di più tabelle utilizzando, a tale scopo, un campo definito "chiave primaria" presente in entrambe le tabelle e contenente informazioni utilizzate per l'identificazione univoca di ogni singolo record.

In seguito alla creazione dei files geografici completi, ovvero contenenti sia le informazioni spaziali che tutte le relative informazioni alfanumeriche presenti all'interno dei database trasmessi dai Geni Civili, si è proceduto al controllo e validazione, di tipo geografico, di tutti gli elementi mappati.

Tale validazione è avvenuta attraverso un controllo incrociato tra le informazioni spaziali proprie di ogni punto mappato, rappresentate sotto forma numerica dalle coordinate Nord ed Est, e sotto forma alfabetica dai campi "comune" e "provincia".

A tale scopo ci si è avvalsi di uno shapefile di supporto contenente i limiti amministrativi comunali estratti dalla Carta Tecnica Regionale scala 1:10.000. Quest'ultimo è stato utilizzato per effettuare diverse selezioni spaziali (una per ogni Comune), tali da poter verificare la coerenza tra informazioni spaziali numeriche (coordinate Nord ed Est) ed informazioni spaziali alfabetiche (Comune e Provincia) eliminando, così, tutte quelle geometrie carenti di tale coerenza e, di conseguenza, non utilizzabili dal punto di vista geografico.

Si sono così mappate e validate 7368 geometrie per la Provincia di Catania (figura 10), 16757 geometrie per la Provincia di Ragusa (figura 11) e 7472 geometrie per la Provincia di Siracusa (figura 12).

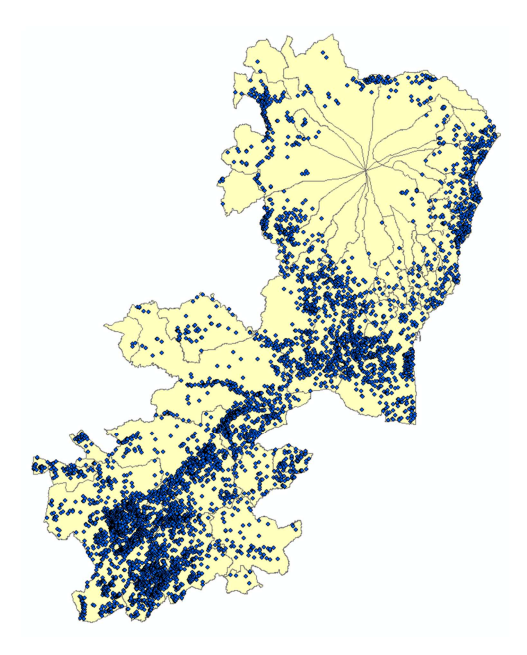

**Figura 10 – Mappatura dati Genio Civile della Provincia di Catania (7368 geometrie).** 

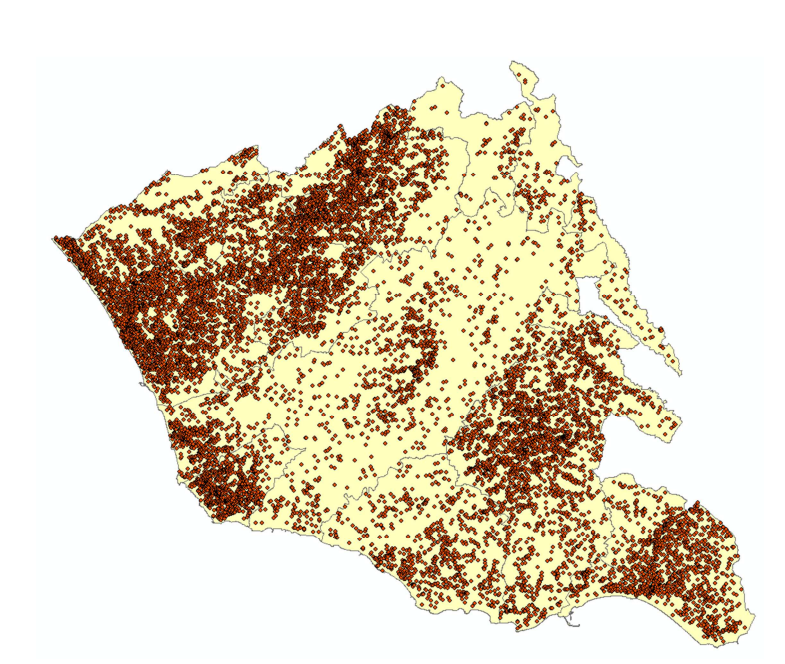

**Figura 11 – Mappatura dati Genio Civile della Provincia di Ragusa (16757 geometrie).** 

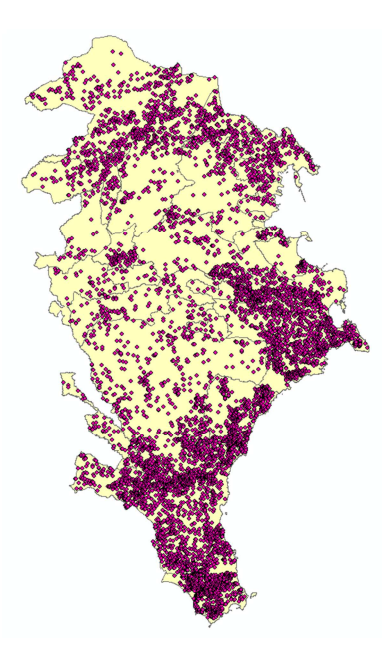

**Figura 12 – Mappatura dati Genio Civile della Provincia di Siracusa (7472 geometrie).**

Per quanto riguarda l'attività relativa agli impianti di depurazione, sono stati allegati alla presente relazione, diversi shapefiles realizzati durante un precedente studio, condotto da questo dipartimento, che ha visto la mappatura, controllo, validazione ed aggiornamento di tutti gli impianti di depurazione presenti sul territorio siciliano.

Tali shapefiles sono distinti in base allo stato di servizio del relativo impianto di depurazione, in particolare: shapefile degli impianti "in esercizio" contenente 330 depuratori (figura 13), shapefile degli impianti "non in esercizio" contenente 70 depuratori (figura 14) e shapefile degli impianti "pianificati" contenente 34 depuratori (figura 15).

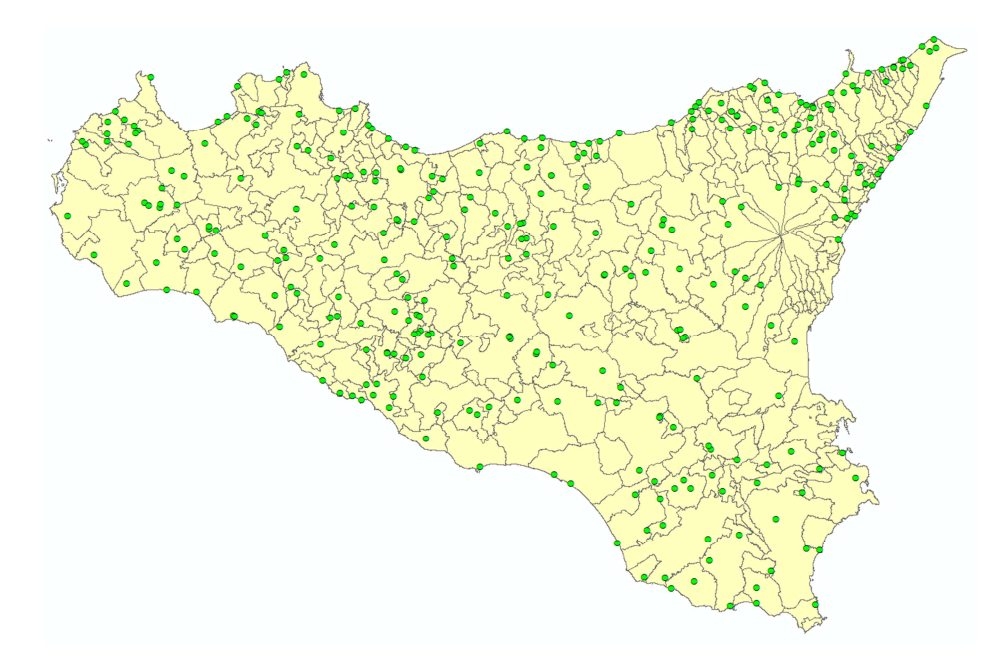

**Figura 13 – Impianti di depurazione "in esercizio".**

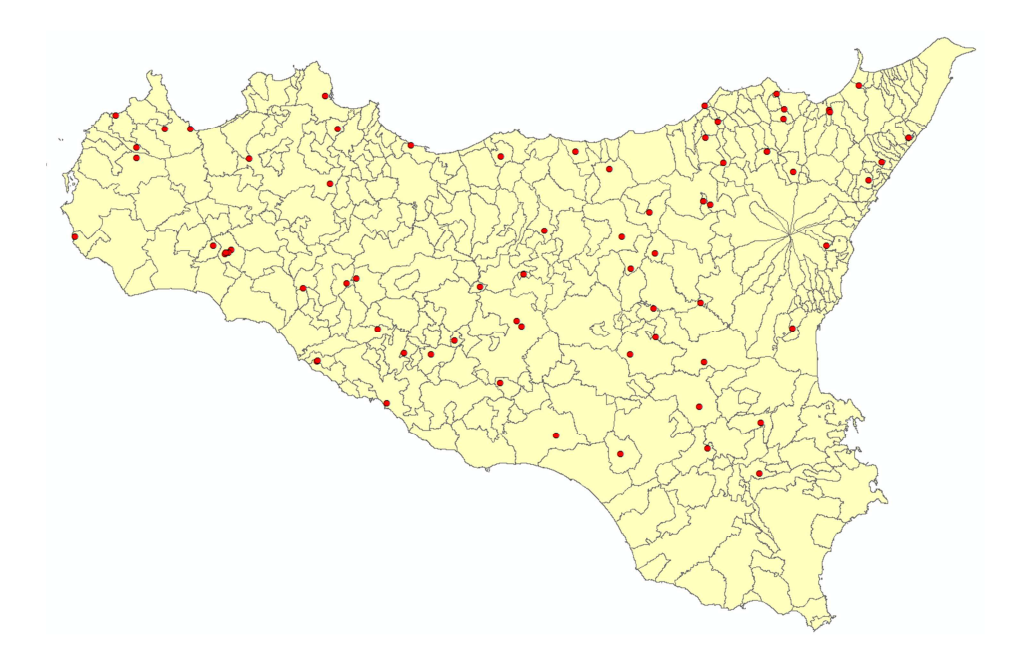

**Figura 14 – Impianti di depurazione "non in esercizio".** 

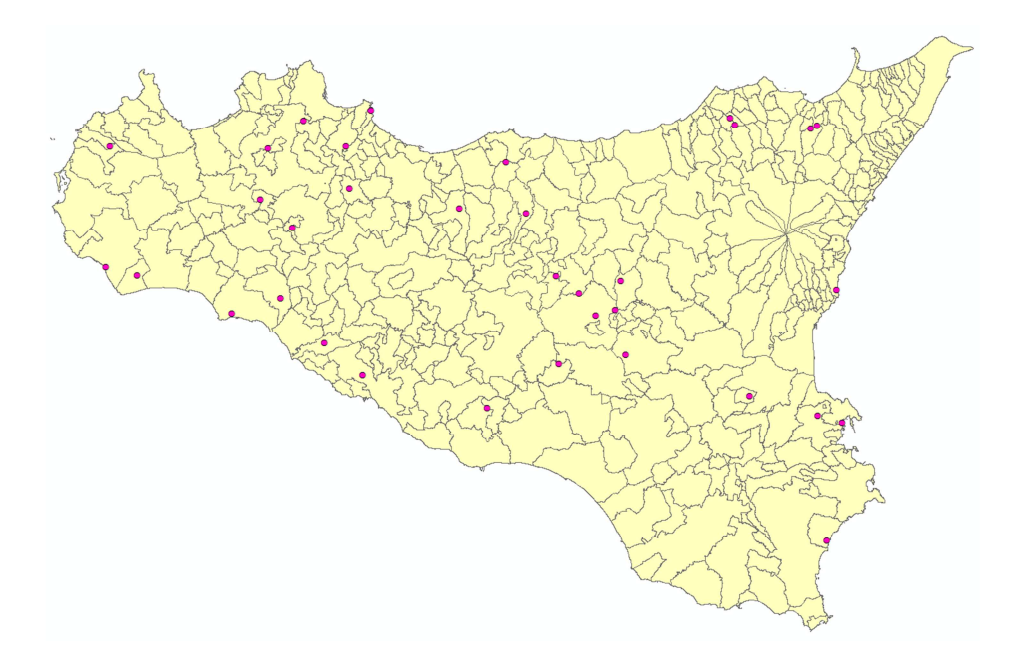

**Figura 15 – Impianti di depurazione "programmati".** 

Catania, 22/09/2014

Il Responsabile Scientifico (*Prof. Attilio Toscano*)

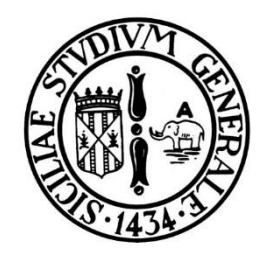

# **UNIVERSITA' DEGLI STUDI DI MESSINA**

# Dipartimento di Fisica e di Scienze della Terra

## **STUDI E RICERCHE IN SINERGIA**

tra

*L'ASSESSORATO REGIONALE DELL'ENERGIA E DEI SERVIZI DI PUBBLICA UTILITÀ – DIPARTIMENTO REGIONALE DELL'ACQUA E DEI RIFIFUTI – OSSERVATORIO DELLE ACQUE* 

e

*L'UNIVERSITÀ DEGLI STUDI DI CATANIA – DIPARTIMENTO DI GESTIONE DEI SISTEMI AGROALIMENTARI ED AMBIENTALI (DIGESA)* 

*L'UNIVERSITÀ DEGLI STUDI DI MESSINA - DIPARTIMENTO DI FISICA E DI SCIENZE DELLA TERRA* 

*L'UNIVERSITÀ DEGLI STUDI DI PALERMO – DIPARTIMENTO DI SCIENZE DELLA TERRA E DEL MARE (DISTEM)* 

per la realizzazione di un

**SISTEMA INFORMATIVO IDROMORFOLOGICO** 

# **RELAZIONE FINALE**

Il Responsabile Scientifico (*Prof. Giovanni Randazzo*)

ioven n'han

#### **Premessa**

La presente Relazione è stata realizzata in ottemperanza all'art. 5 (*Programma delle attività*) della Convenzione per Studi e Ricerche in sinergia, volti alla realizzazione del Sistema Informativo Idromorfologico, nell'ambito dell'aggiornamento e della gestione del Piano di Tutela delle Acque del Distretto Idrografico Sicilia (Direttiva Europea 2000/60 CE – D. Lgs 152/2006).

La Convenzione è stata sottoscritta in data 05/06/2013 dallo scrivente Dipartimento di Fisica e Scienze della Terra (DFST) dell'Università degli Studi di Messina, unitamente al Dipartimento di Scienze della Terra e del Mare (DISTEM) dell'Università degli Studi di Palermo ed al Dipartimento di Gestione dei Sistemi Agroalimentari Ed Ambientali (DIGESA) dell'Università degli Studi di Catania, e l'Assessorato Regionale dell'Energia e dei Servizi di Pubblica Utilità – Dipartimento Regionale dell'Acqua e dei Rifiuti – Osservatorio delle Acque.

L'articolo 5 stabilisce che "…*ciascuna Parte, con decorrenza dalla data determinata ai sensi del precedente art. 4, dovrà presentare all'approvazione dell'Amministrazione, a conclusione delle attività, prevista entro 13 mesi dalla stipula, la relazione finale sul programma complessivo degli studi applicativi esperiti comprendente ogni elaborato e prodotto previsto nell'Annesso Tecnico*".

Vengono di seguito descritte le attività svolte per il completamento delle 9 fasi previste dalla Convenzione e riportate nella tabella 1 (estratta e modificata dall'Annesso Tecnico).

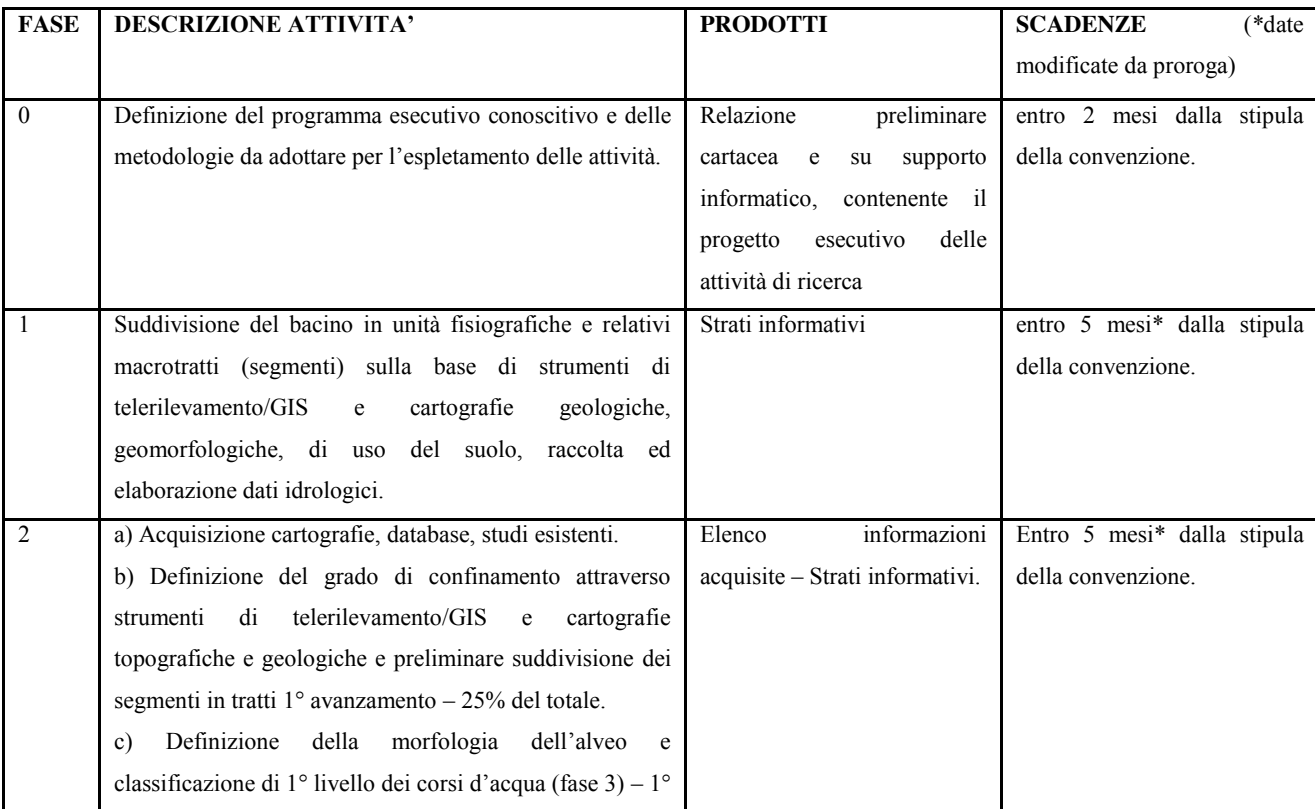

| <b>FASE</b>    | <b>DESCRIZIONE ATTIVITA'</b>                                      | <b>PRODOTTI</b>                         | <b>SCADENZE</b><br>$(*date$ |
|----------------|-------------------------------------------------------------------|-----------------------------------------|-----------------------------|
|                |                                                                   |                                         | modificate da proroga)      |
|                | avanzamento - 25 % del totale.                                    |                                         |                             |
|                |                                                                   |                                         |                             |
|                |                                                                   |                                         |                             |
|                |                                                                   |                                         |                             |
| 3              | a) $2^{\circ}$ avanzamento - 60 % del totale di cui ai punti b) e | Elenco<br>informazioni                  | Entro 8* mesi dalla stipula |
|                | $\mathbf{c}$ ).                                                   | acquisite - Strati informativi.         | della convenzione.          |
|                | Revisione ed aggiornamento delle opere di<br>b)                   |                                         |                             |
|                | attingimento, regolazione e dei prelievi dai corsi d'acqua.       |                                         |                             |
| $\overline{4}$ | Redazione della relazione intermedia su tutte le attività         | Relazione<br>intermedia                 | Entro 8* mesi dalla stipula |
|                | svolte entro la 3a fase.                                          | supporto<br>cartacea<br>${\rm su}$<br>e | della convenzione.          |
|                |                                                                   | informatico + prodotti.                 |                             |
| 5              | a) 3° avanzamento - completamento attività di cui ai              | Strati informativi                      | entro 10 mesi dalla stipula |
|                | punti b) e c).                                                    |                                         | della convenzione.          |
|                | b) Revisione ed aggiornamento degli scarichi in alveo             |                                         |                             |
|                | degli impianti di depurazione esistenti o in corso di             |                                         |                             |
|                | realizzazione.                                                    |                                         |                             |
|                | Revisione ed aggiornamento delle opere di<br>C)                   |                                         |                             |
|                | sistemazione dei corsi d'acqua.                                   |                                         |                             |
| 6              | Revisione ed aggiornamento delle concessioni assentite o          | Strati informativi                      | entro 10 mesi dalla stipula |
|                | in corso.                                                         |                                         | della convenzione.          |
| $\tau$         | Definizione del reticolo idrografico con dettaglio alla           | Strati informativi                      | entro 11 mesi dalla stipula |
|                | scala 1:10.000, ed estrazione dei relativi bacini imbriferi,      |                                         | della convenzione.          |
|                | anche tenendo conto di invasi e/o sbarramenti,                    |                                         |                             |
|                | gerarchizzazione del reticolo, utilizzando le procedure           |                                         |                             |
|                | messe a punto dall'Università di Palermo.                         |                                         |                             |
| 8              | Suddivisione finale dei corsi d'acqua in tratti omogenei.         | Strati informativi                      | entro 11 mesi dalla stipula |
|                |                                                                   |                                         | della convenzione.          |
| 9              | Validazione del reticolo idrografico alla scala 1:10.000.         | Collaudo                                | entro 12 mesi dalla stipula |
|                |                                                                   |                                         | della convenzione.          |
| 10             | Redazione della relazione finale su tutte le attività svolte.     | Relazione finale cartacea e su          | entro 13 mesi dalla stipula |
|                |                                                                   | informatico<br>supporto<br>$^{+}$       | della convenzione           |
|                |                                                                   | prodotti.                               |                             |

**Tabella 1. Attività e prodotti attesi (modificata Annesso tecnico)** 

La definizione del programma esecutivo conoscitivo e delle metodologie da adottare per l'espletamento delle attività sono state concordate in sinergia tra i Dipartimenti universitari e il Dipartimento Acque. E' stata consegnata a tal fine una relazione preliminare contenete tutte le indicazioni relative agli strumenti ed al materiale necessario per lo svolgimento delle attività previste. Le attività condotte dalla unità operativa del DFST di Messina sono state espletate secondo la metodologie e le fasi di lavoro descritte nella **Relazione Preliminare** redatta in data 01/08/2013.

La FASE 1 ha previsto la suddivisione del territorio, ricadente all'interno dei bacini idrografici considerati, in **unità fisiografiche** sulla base di cartografie esistenti ed elaborate attraverso strumenti di telerilevamento e GIS. Al fine di suddividere i tratti in segmenti, è stato necessario definire le unità fisiografiche dei bacini idrografici interessati. Per la costruzione delle unità fisiografiche si è fatto riferimento alla *["Carta dei tipi e delle unità fisiografiche di paesaggio](http://www.isprambiente.gov.it/files/carta-della-natura/tipi-e-unita-fisiografiche.jpg)  [d'Italia",](http://www.isprambiente.gov.it/files/carta-della-natura/tipi-e-unita-fisiografiche.jpg)* scala 1:250.000, realizzata dall'ISPRA nel 2000 [\(http://www.isprambiente.gov.it/files/carta-della-natura/tipi-fisiografici.pdf\)](http://www.isprambiente.gov.it/files/carta-della-natura/tipi-fisiografici.pdf). Sulla base delle Unità Fisiografiche come sopra definite e il sistema di nomenclatura adottato si è proceduto alla suddivisione dei macro tratti in segmenti, ed all'attribuzione della relativa unità fisiografica di appartenenza.

I tre Dipartimenti in accordo con l'Osservatorio Acque, hanno inoltre definito dei criteri e le metodologie da utilizzare per la denominazione dei tratti e la loro descrizione (database). Per maggiori dettagli sulla procedura è possibile visionare la relazione intermedia consegnata dallo scrivente Dipartimento in data 4/12/2013.

La tabella attributi **(geo-database)**, contenente le informazioni utili alla classificazione di primo livello ed al calcolo dell'IQM, contiene le seguenti informazioni:

- ID PDG: rappresenta il codice tratto;
- $\bullet$  lunghezza: riferita al tratto ed è espressa in km;
- cod tratto: denominazione del tratto in esame;
- x UF: unità fisiografica in cui ricade il tratto, sigla riferita alla classificazione proposta dall'ISPRA nella carta delle Unità del Paesaggio d'Italia;
- $\bullet$  Gc: Grado di confinamento  $(\%);$
- $\bullet$  Ic: Indice di confinamento:
- classe con: classe di confinamento del tratto semiconfinato (SC); non confinato (NC) e confinato (C);
- $\bullet$  n canali: viene specificato se è presente un canale singolo (CS) o se ci sono canali multipli (CM/W);
- $\bullet$  Ind s: indice di sinuosità;
- Ind i:indice di intrecciamento;
- Ind a: indice di anastomizzazione;
- $\bullet$  larghezza: esprime la larghezza media per tratto dell'alveo (m);
- $\bullet$  pendenza: pendenza media del tratto  $(\%);$
- a dren: area di drenaggio sottesa alla chiusura del tratto( $km^2$ );
- x TF: tipologia fluviale (classificazione di primo livello del tratto) espressa in sigla;
- TF desk: tipologia fluviale (classificazione di primo livello del tratto) espressa per esteso;
- step 4: contiene la ragione del frazionamento del segmento in tratti omogenei (presenza di affluenti, cambio del grado di confinamento, discontinuità naturali o artificiali, ecc.);
- x note\_2: contiene informazioni utili nell'attività di rilevamento di campagna (presenza di elementi antropici poco chiari, tratti fluviali interrati, ecc.).

La seconda fase ha previsto l'acquisizione di cartografie, database e studi esistenti e la conseguente elaborazione di nuovi strati informativi. La disponibilità di questi ulteriori strati informativi hanno reso possibile la suddivisione dei segmenti in tratti.

In particolare durante questa fase sono state svolte se seguenti attività:

## **A) Acquisizione cartografie esistenti ed elaborazione di nuovi strati informativi:**

- $\checkmark$  Modello Digitale del Terreno (2m x 2m);
- $\checkmark$  Carta delle pedenze;
- $\checkmark$  Carta dell'esposione dei versanti;
- $\checkmark$  Carta delle direzioni di deflusso superficiale;
- $\checkmark$  Carta delle aree di drenaggio;
- $\checkmark$  Carta della distanza verticale dalla linea di tawleg;
- $\checkmark$  Fogli geologici (Progetto CARG, scala 1:50.000);
- $\checkmark$  Carta Geologica della Regione Sicilia (scala 1:250.000);
- $\checkmark$  Immagini digitali aeree (volo 2008/2009, risoluzione 0,25 m);
- $\checkmark$  Carta Tecnica Regionale Numerica (aggiornamento 2008);
- $\checkmark$  Piano Stralcio di Bacino per l'Assetto Idrogeologico (PAI).

## B) **Definizione del grado di confinamento e stima degli indici utili alla classificazione morfologica di primo livello dei tratti.**

Al fine di raggiungere questo obiettivo sono stati seguiti i criteri di classificazione morfologica di I° livello, descritti nel manuale ISPRA, basati sul tipo di ambito fisiografico, sul confinamento, sulla forma planimetrica.

Non disponendo di una carta della delimitazione della piana alluvionale e dell'alveo, queste ultuisono state condotte sulla base delle indicazioni fornite dal manuale ISPRA (pag. 49 e seguenti) opportunamente adattate alle peculiarità del territorio siciliano.

In particolare sono stati calcolati e riportati nel database tre tipologie di attributi relativi a:

- Classe di confinamento;
- $\bullet$  Numero di canali:
- Valore degli indici fluviali (Is, Ii, Ia) e caratteristiche morfologiche (larghezza dell'alveo, presenza e dimensioni barre laterali, ecc.).

Il calcolo degli indici morfologici relativi alla forma planimetrica, Indice di sinuosità (Is), Indice di anastomatizzazione (Ia) e Indice di Intrecciamento (Ii), e la loro intersezione, ha permesso di riconoscere e classificare i tratti in:

- Rettilineo
- x Sinuoso
- Meandriforme
- Sinuoso a barre alternate
- *Wandering*
- $\bullet$  Canali intrecciati
- Anastomizzato

**Definizione della morfologia dell'alveo e classificazione di 1° livello dei corsi d'acqua (fase 3) – 1° avanzamento – 25 % del totale.** I prodotti di tale fase sono stati organizzati in strati informativi in formato shape file e consegnati in data 4/12/2013.

## **FASE 3 e FASE 4**

La FASE 3 ha previsto l'avanzamento dei lavori al 60 % del totale dei tratti di pertinenza. Quindi si è proceduto a ripetere la metodologia applicata nella fase 2 per i nuovi tratti presi in esame. Gli strati informativi sono stati inserititi in una cartella denominata *Corso\_d'Acqua* e, comprendono, anche quelli prodotti in data 04/12/2013.

Questa fase prevedeva anche la revisione ed aggiornamento delle opere di attingimento, regolazione e dei prelievi dai corsi d'acqua a partire dai dati forniti dagli uffici di competenza per tramite dell'Osservatorio delle Acqua. Purtroppo in questa fase non sono stati forniti dati da parte degli diversi uffici di competenza, tuttavia, è stato possibile produrre i seguenti strati informativi:

x *Depuratori*: dati estratti dal Questionario UWWTD 2013 forniti dall'Osservatorio delle Acque;

- x *Artificializzazioni*: tratta delle opere trasversali e longitudinali presenti in alveo, rilevati da ortofoto durante la fase di analisi dei tratti idromorfologici;
- x *Unità fisiografiche*: strato informativo estratto dalla "Carta dei tipi e delle unità fisiografiche di paesaggio d'Italia" [\(http://www.isprambiente.gov.it/files/carta-della](http://www.isprambiente.gov.it/files/carta-della-natura/tipi-fisiografici.pdf)[natura/tipi-fisiografici.pdf\)](http://www.isprambiente.gov.it/files/carta-della-natura/tipi-fisiografici.pdf).

In data 5/02/2014 sono stati consegnati i dati sopra riportati e la **Relazione Intermedia** (FASE 4) su tutte le attività svolte entro la terza fase.

## **FASE 5 e FASE 6**

Il 100% di tratti sono stati classificati secondo la procedura indicata sopra e tutti gli strati informativi oggetto delle precedenti consegne sono stati organizzati in un unica cartella denominata *Corso\_d'Acqua*:

Purtroppo in questa fase non sono stati forniti dati da parte degli diversi uffici di competenza, tuttavia, è stato possibile produrre i seguenti strati informativi:

- x *Depuratori*: dati estratti dal Questionario UWWTD 2013 forniti dall'Osservatorio delle Acque;
- x *Artificializzazioni*: tratta delle opere trasversali e longitudinali presenti in alveo, rilevati da ortofoto durante la fase di analisi dei tratti idromorfologici;

## **FASE 7**

La fase 7 prevedeva di utilizzare la metodologia messa a punto dal DICAM per la strutturazione del reticolo idrografico alla scala 1:10.000 a partire da basi di dati già esistenti.

A tal fine è stato messo a punto un *tool* ArcGIS "estrazione\_reticolo" contenuto nella cartella "RETICOLO\_SUPPORTO". Esso è costituito da un progetto di ArcGIS, da alcuni shapefile, dal file excel *attributi.xlsx* e dagli script raccolti all'interno del toolbox *reticolo.tbx*. Il *tool* permette di estrarre in maniera semi-automatica dalle C.T.R.(2008) in versione vettoriale il reticolo idrografico. Nella versione vettoriale delle CTR infatti, vengono distinti diversi strati informativi, tra i quali:

- x *layer* di tipo "*CO\_L*": elementi idrografici di dettaglio di tipo lineare di cui non vengono fornite informazioni specifiche;
- x *layer* di tipo "*C3\_L*": elementi idrografici di tipo lineare che costituiscono il reticolo idrografico generale del territorio e per i quali viene fornito contenuto informativo specifico.

Tali *layer* sono le basi di partenza per la costruzione del reticolo idrografico alla scala 1:10.000. Per l'estrazione del reticolo sono state seguite le indicazioni descritte nel manuale (relazione finale DICAM) di accompagnamento al tool ArcGIS.

Diversi sono gli *step* che sono stati eseguiti per l'ottenimento del reticolo idrografico, tra cui:

- 1. Predisposizione delle sezioni della C.T.R.;
- 2. Selezione degli elementi geometrici C0 e C3;
- 3. Predisposizione della tabella degli attributi;
- 4. Operazioni di editing manual;
- 5. Unione finale dei temi C0 e C3;
- 6. Operazioni di controllo topologico;
- 7. Refinement.

Per la descrizione di tali fasi si rimanda al manuale di accompagnamento al *tool* redatto dal DICAM.

Il nostro Dipartimento ha proceduto all'estrazione del reticolo idrografico per 25 bacini idrografici di seguito elencati in tabella 2.

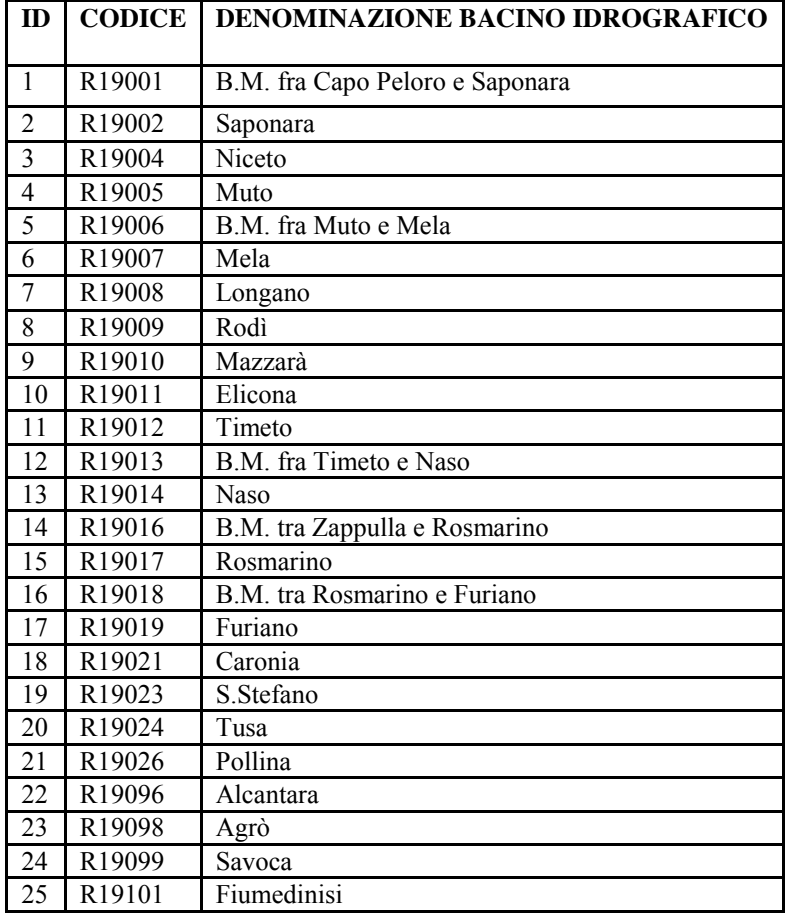

**Tabella 2. Elenco dei bacini idrografici di pertinenza del DFST.** 

La fase 7 inoltre, prevedeva che il nostro Dipartimento procedesse all'estrazione dei relativi bacini imbriferi, anche tenendo conto di invasi e/o sbarramenti e la gerarchizzazione del reticolo idrografico precedentemente costruito, seguendo la metodologia messa a punto dal DICAM. I prodotti della fase 7 (data consegna 07/07/2014) sono stati inseriti in una cartella denominata **"Reticolo\_Idrografico\_10k"**, contenente gli strati informativi relativi al reticolo idrografico dei singoli bacini idrografici, codificati secondo il codice del bacini di appartenenza.

#### **FASE 8**

Nell'annesso tecnico della presente convenzione la fase 8 riguarda la suddivisione finale dei corsi d'acqua in tratti omogenei. A tal fine si sono utilizzate le informazioni precedentemente raccolte sui segmenti e sono stati definiti i tratti omogenei dal punto di vista morfologico.

L'omogeneità del tratto è dipesa delle variazioni del grado di confinamento del corso d'acqua (STEP 2), della presenza di discontinuità idrologiche (affluenti, dighe, traverse, ecc.), presenza di opere idrauliche o altri elementi antropici significativi, variazioni di dimensioni della pianura, variazioni della larghezza dell'alveo e del profilo longitudinale (STEP 4). Tale ulteriore suddivisione è stata realizzata mantenendo, ove possibile, la lunghezza del tratto individuato non inferiore al km.

I prodotti di tale fase vengono forniti al vostro Dipartimento (07/07/2014) in formato informatico in una cartella denominata "**Corso\_d'Acqua"** contenente 43 shape file tanti quanti sono i tratti previsti dalla convenzione.

#### **FASE 9**

L'ultima fase della Convenzione prevedeva che venisse realizzata una validazione del reticolo idrografico alla scala 1:10.000. Non essendo stata fornita nessuna indicazione per il collaudo del reticolo non è stato possibile proseguire al completamento di tale fase.

Vengono infine, nella seguente tabella (tabella 3) riassunti i prodotti della convenzione e le date relative alla trasmissione dei dati per ciascuna delle fasi previste.

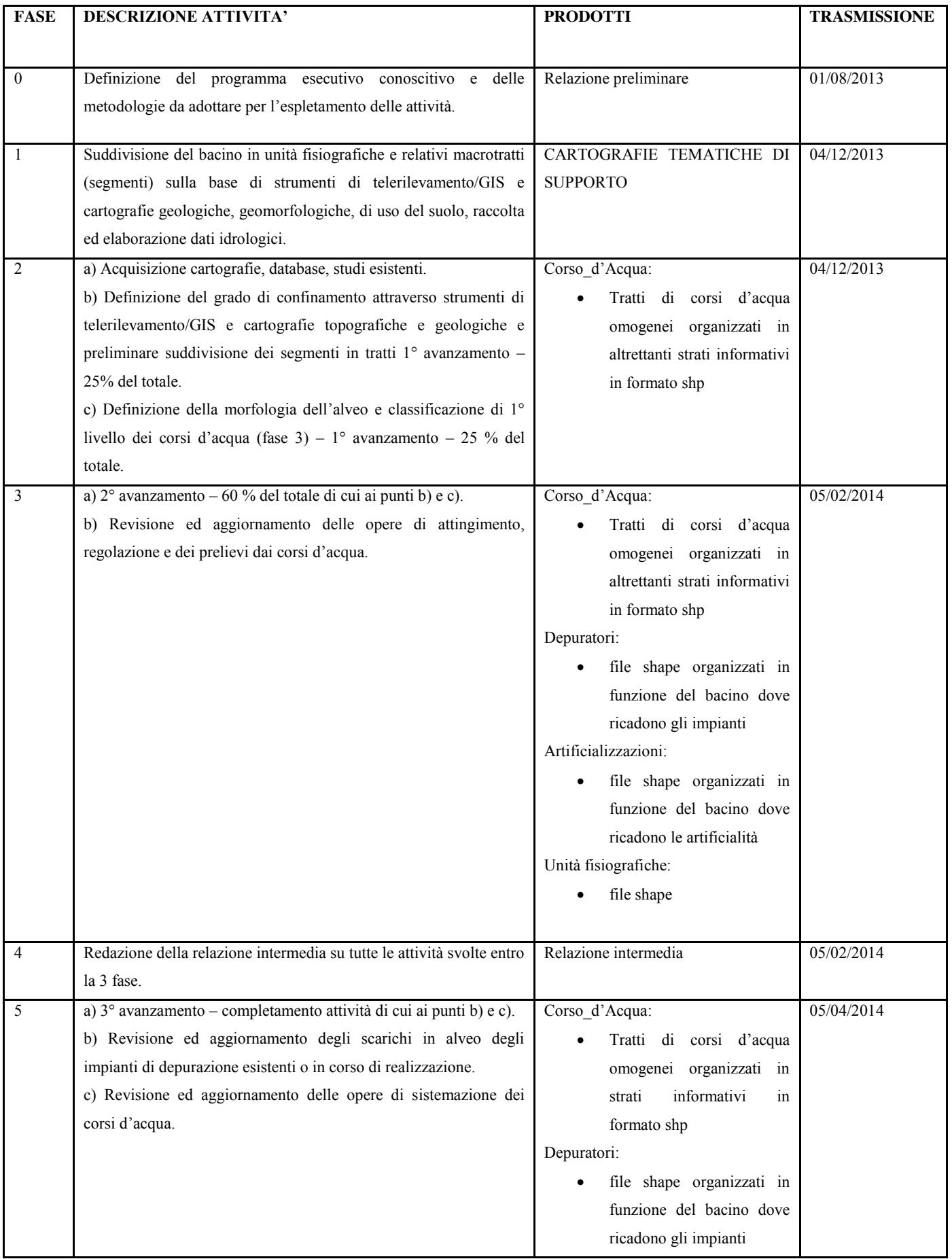

| <b>FASE</b> | <b>DESCRIZIONE ATTIVITA'</b>                                                                                                    | <b>PRODOTTI</b>               | <b>TRASMISSIONE</b> |
|-------------|----------------------------------------------------------------------------------------------------|-------------------------------|---------------------|
|             |                                                                                                    |                               |                     |
| 6           | Revisione ed aggiornamento delle concessioni assentite o in corso.                                                                              | Non sono stati forniti i dati | 05/04/2014          |
|             | Definizione del reticolo idrografico con dettaglio alla scala<br>1:10.000 utilizzando le procedure messe a punto dall'Università di<br>Palermo. | Reticolo Idrografico 10k      | 05/05/2014          |
| 8           | Suddivisione finale dei corsi d'acqua in tratti omogenei.                                                                                       | Tratti unipa.shp              | 05/05/2014          |
| 10          | Redazione della relazione finale su tutte le attività svolte.                                                                                   | Relazione finale              | 04/07/2014          |

**Tabella 3. Attività svolte e prodotti elaborati.** 

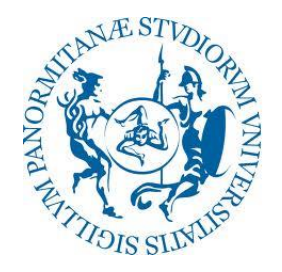

# UNIVERSITA' DEGLI STUDI DI PALERMO Dipartimento di Scienze della Terra e del Mare (DiSTeM)

## **STUDI E RICERCHE IN SINERGIA**

tra

*L'ASSESSORATO REGIONALE DELL'ENERGIA E DEI SERVIZI DI PUBBLICA UTILITÀ – DIPARTIMENTO REGIONALE DELL'ACQUA E DEI RIFIFUTI – OSSERVATORIO DELLE ACQUE*  e

*L'UNIVERSITÀ DEGLI STUDI DI CATANIA – DIPARTIMENTO DI GESTIONE DEI SISTEMI AGROALIMENTARI ED AMBIENTALI (DIGESA) L'UNIVERSITÀ DEGLI STUDI DI MESSINA - DIPARTIMENTO DI FISICA E DI SCIENZE DELLA TERRA L'UNIVERSITÀ DEGLI STUDI DI PALERMO – DIPARTIMENTO DI SCIENZE DELLA TERRA E DEL MARE (DISTEM)*  per la realizzazione di un

**SISTEMA INFORMATIVO IDROMORFOLOGICO** 

# **RELAZIONE FINALE**

## **DISTEM – UNIPA**

**07/07/2014** 

Il Responsabile Scientifico

*(Prof. Valerio Agnesi)* 

#### **PREMESSA**

La presente Relazione è stata realizzata in ottemperanza all'art. 5 (*Programma delle attività*) della Convenzione per Studi e Ricerche in sinergia, volti alla realizzazione del Sistema Informativo Idromorfologico, nell'ambito dell'aggiornamento e della gestione del Piano di Tutela delle Acque del Distretto Idrografico Sicilia (Direttiva Europea 2000/60 CE – D. Lgs 152/2006).

La Convenzione è stata sottoscritta in data 05/06/2013 dallo scrivente Dipartimento di Scienze della Terra e del Mare (DISTEM) dell'Università degli Studi di Palermo, unitamente al Dipartimento di Gestione dei Sistemi Agroalimentari Ed Ambientali (DIGESA) dell'Università degli Studi di Catania ed al Dipartimento di Fisica e di Scienze della Terra dell'Università degli Studi di Messina, e l'Assessorato Regionale dell'Energia e dei Servizi di Pubblica Utilità – Dipartimento Regionale dell'Acqua e dei Rifiuti – Osservatorio delle Acque.

L'articolo 5 stabilisce che "…*ciascuna Parte, con decorrenza dalla data determinata ai sensi del precedente art. 4, dovrà presentare all'approvazione dell'Amministrazione, a conclusione delle attività, prevista entro 13 mesi dalla stipula, la relazione finale sul programma complessivo degli studi applicativi esperiti comprendente ogni elaborato e prodotto previsto nell'Annesso Tecnico*".

Vengono di seguito descritte le attività svolte per il completamento delle 9 fasi previste dalla Convenzione e riportate nella tabella 1 (estratta e modificata dall'Annesso Tecnico).

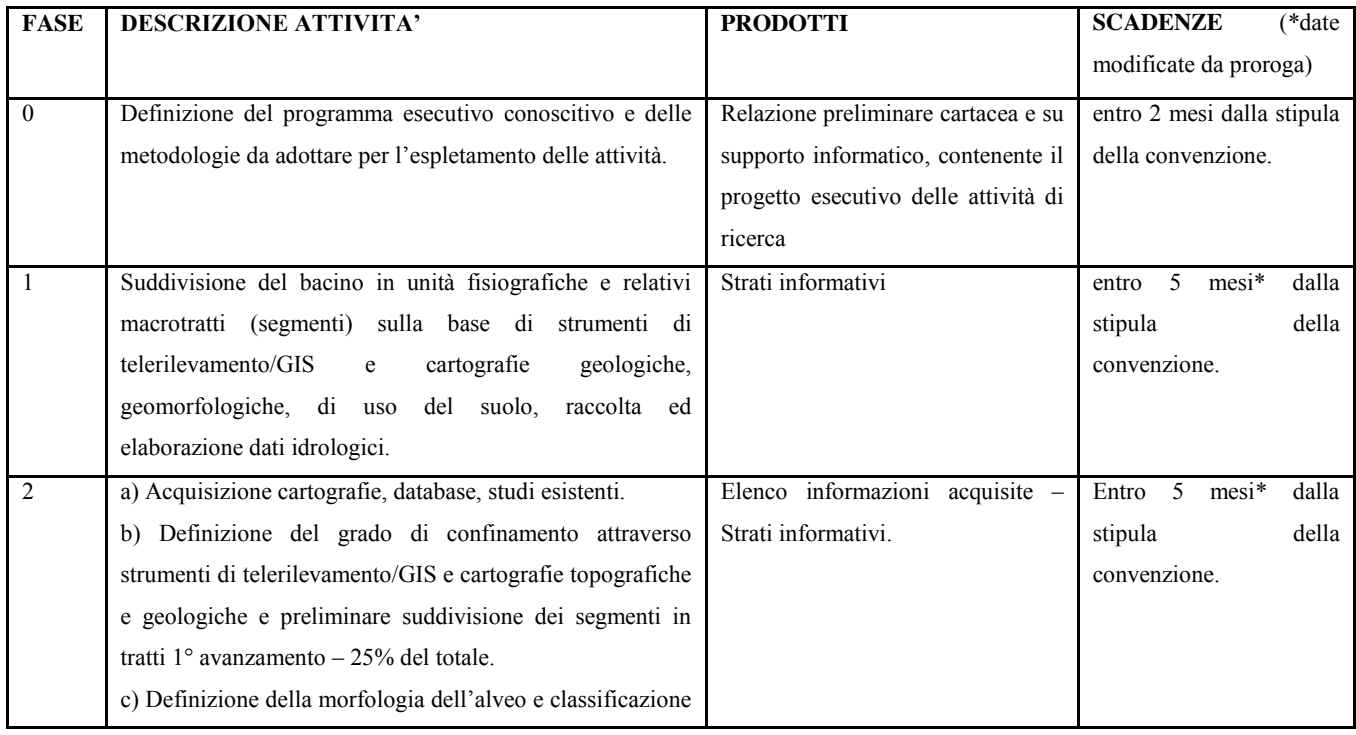

|    | di 1° livello dei corsi d'acqua (fase 3) – 1° avanzamento –           |                                    |                                       |
|----|-----------------------------------------------------------------------|------------------------------------|---------------------------------------|
|    | 25 % del totale.                                                      |                                    |                                       |
|    |                                                                       |                                    |                                       |
|    |                                                                       |                                    |                                       |
|    |                                                                       |                                    |                                       |
| 3  | a) $2^{\circ}$ avanzamento – 60 % del totale di cui ai punti b) e c). | Elenco informazioni acquisite -    | $8*$<br>dalla<br>Entro<br>mesi        |
|    | b) Revisione ed aggiornamento delle opere di attingimento,            | Strati informativi.                | della<br>stipula                      |
|    | regolazione e dei prelievi dai corsi d'acqua.                         |                                    | convenzione.                          |
| 4  | Redazione della relazione intermedia su tutte le attività             | Relazione intermedia cartacea e su | $8*$<br>dalla<br>mesi<br>Entro        |
|    | svolte entro la 3a fase.                                              | supporto informatico + prodotti.   | della<br>stipula                      |
|    |                                                                       |                                    | convenzione.                          |
| 5  | a) 3° avanzamento - completamento attività di cui ai punti            | Strati informativi                 | dalla<br>10<br>mesi<br>entro          |
|    | $b)$ e c).                                                            |                                    | della<br>stipula                      |
|    | b) Revisione ed aggiornamento degli scarichi in alveo                 |                                    | convenzione.                          |
|    | degli impianti di depurazione esistenti o in corso di                 |                                    |                                       |
|    | realizzazione.                                                        |                                    |                                       |
|    | c) Revisione ed aggiornamento delle opere di sistemazione             |                                    |                                       |
|    | dei corsi d'acqua.                                                    |                                    |                                       |
| 6  | Revisione ed aggiornamento delle concessioni assentite o              | Strati informativi                 | 10<br>dalla<br>mesi<br>entro          |
|    | in corso.                                                             |                                    | stipula<br>della                      |
|    |                                                                       |                                    | convenzione.                          |
| 7  | Definizione del reticolo idrografico con dettaglio alla scala         | Strati informativi                 | dalla<br>entro $13$ mesi <sup>*</sup> |
|    | 1:10.000, ed estrazione dei relativi bacini imbriferi, anche          |                                    | della<br>stipula                      |
|    | tenendo conto di invasi e/o sbarramenti, gerarchizzazione             |                                    | convenzione.                          |
|    | del reticolo, utilizzando le procedure messe a punto                  |                                    |                                       |
|    | dall'Università di Palermo.                                           |                                    |                                       |
| 8  | Suddivisione finale dei corsi d'acqua in tratti omogenei.             | Strati informativi                 | 13<br>$mesi*$<br>dalla<br>entro       |
|    |                                                                       |                                    | stipula<br>della                      |
|    |                                                                       |                                    | convenzione.                          |
| 9  | Validazione del reticolo idrografico alla scala 1:10.000.             | Collaudo                           | entro 13<br>mesi*<br>dalla            |
|    |                                                                       |                                    | stipula<br>della                      |
|    |                                                                       |                                    | convenzione.                          |
| 10 | Redazione della relazione finale su tutte le attività svolte.         | Relazione finale cartacea e su     | 13<br>mesi<br>dalla<br>entro          |
|    |                                                                       | supporto informatico + prodotti.   | stipula della convenzione             |
|    |                                                                       |                                    |                                       |

**Tabella 1. Attività e prodotti attesi (modificata Annesso tecnico)** 

La definizione del programma esecutivo conoscitivo e delle metodologie da adottare per l'espletamento delle attività sono state concordate in sinergia tra i Dipartimenti universitari e il Dipartimento Acque. E' stata consegnata a tal fine una relazione preliminare contenete tutte le indicazioni relative agli strumenti ed al materiale necessario per lo svolgimento delle attività previste. Le attività condotte dalla unità operativa del DISTEM di Palermo sono state espletate secondo la metodologie e le fasi di lavoro descritte nella **RELAZIONE PRELIMINARE** redatta in data 01/08/2014.

## **FASE 1**

La FASE 1 ha previsto la suddivisione del territorio, ricadente all'interno dei bacini idrografici considerati, in **unità fisiografiche** sulla base di cartografie esistenti ed elaborate attraverso strumenti di telerilevamento e GIS. Al fine di suddividere i tratti in segmenti, è stato necessario definire le unità fisiografiche dei bacini idrografici interessati. Per la costruzione delle unità fisiografiche si è fatto riferimento alla *["Carta dei tipi e delle unità fisiografiche di paesaggio d'Italia",](http://www.isprambiente.gov.it/files/carta-della-natura/tipi-e-unita-fisiografiche.jpg)* scala 1:250.000, realizzata dall'ISPRA nel 2000 ([http://www.isprambiente.gov.it/files/carta-della-natura/tipi](http://www.isprambiente.gov.it/files/carta-della-natura/tipi-fisiografici.pdf)[fisiografici.pdf\)](http://www.isprambiente.gov.it/files/carta-della-natura/tipi-fisiografici.pdf). Sulla base delle Unità Fisiografiche come sopra definite e il sistema di nomenclatura adottato si è proceduto alla suddivisione dei macro tratti in segmenti, ed all'attribuzione della relativa unità fisiografica di appartenenza.

I tre Dipartimenti in accordo con l'Osservatorio Acque, hanno inoltre definito dei criteri e le metodologie da utilizzare per la denominazione dei tratti e la loro descrizione (database). Per maggiori dettagli sulla procedura è possibile visionare la relazione intermedia consegnata dallo scrivente Dipartimento in data 5/02/2014.

La tabella attributi **(geo-database)**, contenente le informazioni utili alla classificazione di primo livello ed al calcolo dell'IQM, contiene le seguenti informazioni:

- ID PDG: rappresenta il codice tratto;
- lunghezza: riferita al tratto ed è espressa in km;
- cod tratto: denominazione del tratto in esame;
- x UF: unità fisiografica in cui ricade il tratto, sigla riferita alla classificazione proposta dall'ISPRA nella carta delle Unità del Paesaggio d'Italia;
- Gc: Grado di confinamento  $(\%);$
- Ic: Indice di confinamento;
- classe con: classe di confinamento del tratto semiconfinato (SC); non confinato (NC) e confinato (C);
- n canali: viene specificato se è presente un canale singolo (CS) o se ci sono canali multipli  $(CM/W)$ :
- $\bullet$  Ind s: indice di sinuosità;
- $\bullet$  Ind i:indice di intrecciamento;
- Ind a: indice di anastomizzazione;
- $\bullet$  larghezza: esprime la larghezza media per tratto dell'alveo (m);
- pendenza: pendenza media del tratto  $(\%)$ ;
- a\_dren: area di drenaggio sottesa alla chiusura del tratto( $km^2$ );
- TF: tipologia fluviale (classificazione di primo livello del tratto) espressa in sigla;
- TF desk: tipologia fluviale (classificazione di primo livello del tratto) espressa per esteso;
- x step 4: contiene la ragione del frazionamento del segmento in tratti omogenei (presenza di affluenti, cambio del grado di confinamento, discontinuità naturali o artificiali, ecc.);
- x note\_2: contiene informazioni utili nell'attività di rilevamento di campagna (presenza di elementi antropici poco chiari, tratti fluviali interrati, ecc.).

La seconda fase ha previsto l'acquisizione di cartografie, database e studi esistenti e la conseguente elaborazione di nuovi strati informativi. La disponibilità di questi ulteriori strati informativi hanno reso possibile la suddivisione dei segmenti in tratti.

In particolare durante questa fase sono state svolte se seguenti attività:

## **a) Acquisizione cartografie esistenti ed elaborazione di nuovi strati informativi:**

- $\checkmark$  Modello Digitale del Terreno (2m x 2m);
- $\checkmark$  Carta delle pedenze;
- $\checkmark$  Carta dell'esposione dei versanti;
- $\checkmark$  Carta delle direzioni di deflusso superficiale;
- $\checkmark$  Carta delle aree di drenaggio;
- $\checkmark$  Carta della distanza verticale dalla linea di tawleg;
- $\checkmark$  Fogli geologici (Progetto CARG, scala 1:50.000);
- $\checkmark$  Carta Geologica della Regione Sicilia (scala 1:250.000);
- $\checkmark$  Immagini digitali aeree (volo 2008/2009, risoluzione 0,25 m);
- $\checkmark$  Carta Tecnica Regionale Numerica (aggiornamento 2008);
- 9 Piano Stralcio di Bacino per l'Assetto Idrogeologico (PAI).

# **b) Definizione del grado di confinamento e stima degli indici utili alla classificazione morfologica di primo livello dei tratti.**

Al fine di raggiungere questo obiettivo sono stati seguiti i criteri di classificazione morfologica di I° livello, descritti nel manuale ISPRA, basati sul tipo di ambito fisiografico, sul confinamento, sulla forma planimetrica.

Non disponendo di una carta della delimitazione della piana alluvionale e dell'alveo, queste ultuisono state condotte sulla base delle indicazioni fornite dal manuale ISPRA (pag. 49 e seguenti) opportunamente adattate alle peculiarità del territorio siciliano.

In particolare sono stati calcolati e riportati nel database tre tipologie di attributi relativi a:

- Classe di confinamento;
- Numero di canali;
- Valore degli indici fluviali (Is, Ii, Ia) e caratteristiche morfologiche (larghezza dell'alveo, presenza e dimensioni barre laterali, ecc.).

Il calcolo degli indici morfologici relativi alla forma planimetrica, Indice di sinuosità (Is), Indice di anastomatizzazione (Ia) e Indice di Intrecciamento (Ii), e la loro intersezione, ha permesso di riconoscere e classificare i tratti in:

- $\bullet$  Rettilineo
- $\bullet$  Sinuoso
- $\bullet$  Meandriforme
- Sinuoso a barre alternate
- *Wandering*
- $\bullet$  Canali intrecciati
- Anastomizzato

**c) Definizione della morfologia dell'alveo e classificazione di 1° livello dei corsi d'acqua (fase 3) – 1° avanzamento – 25 % del totale.** I prodotti di tale fase sono stati:

*RIVER\_IDRAIM\_UNIPA:* 

- 9 *RIVER\_UNIPA25.shp*
- 9 *XY \_UNIPA25.shp*

La FASE 3 ha previsto l'avanzamento dei lavori al 60 % del totale dei tratti di pertinenza. Quindi si è proceduto a ripetere la metodologia applicata nella fase 2 per i nuovi tratti presi in esame.

I prodotti consegnati, in data 5/02/2014, sono stati inserititi in una cartella denominata *RIVER\_IDRAIM\_UNIPA:* 

- 9 *RIVER\_UNIPA60.shp*
- 9 *XY \_UNIPA60.shp*

Tale fase prevedeva anche la revisione ed aggiornamento delle opere di attingimento, regolazione e dei prelievi dai corsi d'acqua, attività svolta congiuntamente alla fase successiva per mancanza di dati informatici provenienti dai diversi uffici di competenza.

E' stata inoltre consegnata, in data 5/02/2014, una **RELAZIONE INTERMEDIA** su tutte le attività svolte entro la terza fase.

#### **FASE 4, FASE 5 e FASE 6**

Il 100% di tratti sono stati classificati secondo la procedura indicata sopra e gli strati informativi consegnati (5/05/2014) in un unica cartella denominata *RIVER\_IDRAIM\_UNIPA:*

- 9 *RIVER\_UNIPA100.shp;*
- 9 *XY\_UNIPA100.shp*

Infine, utilizzando il sia i supporti cartografici disponibili che i dati fornitici dall'osservatorio acque sono state revisionate ed aggiornate le opere di sistemazione dei corsi d'acqua (briglie, traverse) ed aggiornati gli scarichi in alveo degli impianti di depurazione esistenti o in corso di realizzazione. I prodotti sono stati consegnati (5/05/2014) in strati informatici raggruppati nella cartella *OPERE ANTROPICHE:* 

- 9 *concessioni\_depuratori.shp*
- 9 *opere\_di\_sistemazione\_fiumi.shp*
- 9 *derivazioni.shp*
- 9 *opere\_di\_attingimento.shp*
- 9 *pozzi.shp*
- 9 *prelievi.shp*
- 9 *serbatoi.shp*

La fase 7 prevedeva di utilizzare la metodologia messa a punto dal DICAM per la strutturazione del reticolo idrografico alla scala 1:10.000 a partire da basi di dati già esistenti.

A tal fine è stato messo a punto un *tool* ArcGIS "estrazione\_reticolo" contenuto nella cartella "RETICOLO\_SUPPORTO". Esso è costituito da un progetto di ArcGIS, da alcuni shapefile, dal file excel *attributi.xlsx* e dagli script raccolti all'interno del toolbox *reticolo.tbx*. Il *tool* permette di estrarre in maniera semi-automatica dalle C.T.R.(2008) in versione vettoriale il reticolo idrografico. Nella versione vettoriale delle CTR infatti, vengono distinti diversi strati informativi, tra i quali:

- *layer* di tipo "*CO\_L*": elementi idrografici di dettaglio di tipo lineare di cui non vengono fornite informazioni specifiche;
- *layer* di tipo "*C3\_L*": elementi idrografici di tipo lineare che costituiscono il reticolo idrografico generale del territorio e per i quali viene fornito contenuto informativo specifico.

Tali *layer* sono le basi di partenza per la costruzione del reticolo idrografico alla scala 1:10.000. Per l'estrazione del reticolo sono state seguite le indicazioni descritte nel manuale (relazione finale DICAM) di accompagnamento al tool ArcGIS.

Diversi sono gli *step* che sono stati eseguiti per l'ottenimento del reticolo idrografico, tra cui:

- 1. Predisposizione delle sezioni della C.T.R.;
- 2. Selezione degli elementi geometrici C0 e C3;
- 3. Predisposizione della tabella degli attributi;
- 4. Operazioni di editing manual;
- 5. Unione finale dei temi C0 e C3;
- 6. Operazioni di controllo topologico;
- 7. Refinement.

Per la descrizione di tali fasi si rimanda al manuale di accompagnamento al *tool* redatto dal DICAM. Il nostro Dipartimento ha proceduto all'estrazione del reticolo idrografico per 31 bacini idrografici di seguito elencati in tabella 2.

| ID              | <b>CODICE</b>       | <b>DENOMINAZIONE BACINO IDROGRAFICO</b>                                | <b>SUPERFICIE</b><br>(km <sup>2</sup> ) |
|-----------------|---------------------|------------------------------------------------------------------------|-----------------------------------------|
| 1               | R 19 028            | LASCARI e bacini minori fra LASCARI e ROCCELLA                         | 60.3                                    |
| $\overline{2}$  | R <sub>19</sub> 029 | ROCCELLA e bacini minori fra ROCCELLA e IMERA<br><b>SETTENTRIONALE</b> | $\overline{58.0}$                       |
| 3               | R 19 030            | <b>IMERA SETTENTRIONALE</b>                                            | 342.0                                   |
| $\overline{4}$  | R 19 031            | TORTO e bacini minori fra IMERA SETTENTRIONALE e<br><b>TORTO</b>       | 435.2                                   |
| 5               | R 19 033            | S. LEONARDO                                                            | 503.6                                   |
| 6               | R 19 034            | Bacini minori fra S. LEONARDO e MILICIA                                | 72.2                                    |
| $7\phantom{.0}$ | R 19 035            | <b>MILICIA</b>                                                         | 127.0                                   |
| $\,8\,$         | R 19 036            | Bacini minori fra MILICIA e ELEUTERIO                                  | 43.5                                    |
| 9               | R 19 037            | <b>ELEUTERIO</b>                                                       | 201.5                                   |
| 10              | R 19 039            | <b>ORETO</b>                                                           | 129.7                                   |
| 11              | R 19 040            | Bacini minori fra ORETO e Punta Raisi                                  | 197.5                                   |
| 12              | R 19 042            | NOCELLA e bacini minori fra NOCELLA e JATO                             | 152.4                                   |
| 13              | R 19 043            | <b>JATO</b>                                                            | 193.3                                   |
| 14              | R 19 044            | Bacini minori fra JATO e S.BARTOLOMEO                                  | 93.6                                    |
| 15              | R 19 045            | S. BARTOLOMEO                                                          | 425.0                                   |
| 16              | R 19 046            | Bacini minori fra S. BARTOLOMEO e Punta di Solanto                     | 109.1                                   |
| 17              | R 19 047            | Bacini minori fra Punta di Solanto e FORGIA                            | 80.0                                    |
| 18              | R 19 048            | FORGIA e bacini minori fra FORGIA e LENZI                              | 111.3                                   |
| 19              | R 19 049            | <b>LENZI</b>                                                           | 114.7                                   |
| 20              | R 19 050            | Bacini minori fra LENZI e BIRGI                                        | 90.6                                    |
| 21              | R 19 051            | <b>BIRGI</b>                                                           | 330.5                                   |
| 22              | R 19 052            | Bacini minori fra BIRGI e MAZARO'                                      | 247.3                                   |
| 23              | R 19 053            | MAZARO' e bacini minori fra MAZARO' e ARENA                            | 130.0                                   |
| 24              | R 19 054            | <b>ARENA</b>                                                           | 309.0                                   |
| 25              | R 19 056            | MODIONE e bacini minori fra MODIONE e BELICE                           | 131.8                                   |
| 26              | R 19 057            | <b>BELICE</b>                                                          | 955.3                                   |
| 27              | R 19 058            | Bacini minori fra BELICE e CARBOJ                                      | 98.7                                    |
| 28              | R 19 059            | <b>CARBOJ</b>                                                          | 208.3                                   |
| 29              | R 19 060            | Bacini minori fra CARBOJ e VERDURA                                     | 157.9                                   |
| 30              | R 19 061            | VERDURA e bacini minori fra VERDURA e MAGAZZOLO                        | 448.2                                   |
| 31              | R 19 062            | MAGAZZOLO e bacini minori fra MAGAZZOLO e PLATANI                      | 233.8                                   |

**Tabella 2. Elenco dei bacini idrografici di pertinenza del DiSTeM.** 

Durante la fase 7 inoltre, il reticolo idrografico estratto in maniera semi-automatica dalle C.T.R. è stato gerarchizzato seguendo la metodologia proposta da Horton-Strahler:

- un'asta che non nasce dalla confluenza di altre due è di primo ordine;
- un'asta di ordine n e una di ordine (n-1) congiungendosi danno origine a un'asta di ordine n;

• due aste di ordine n congiungendosi danno origine a un'asta di ordine (n+1).

I prodotti della fase 7 (data consegna 07/07/2014) sono stati inseriti in una cartella denominata **"PRODOTTI\_IDRAIM\_UNIPA"**, contenente gli strati informativi relativi al reticolo idrografico dei singoli bacini idrografici, codificati secondo il codice del bacini di appartenenza.

#### **FASE 8**

Nell'annesso tecnico della presente convenzione la fase 8 riguarda la suddivisione finale dei corsi d'acqua in tratti omogenei. A tal fine si sono utilizzate le informazioni precedentemente raccolte sui segmenti e sono stati definiti i tratti omogenei dal punto di vista morfologico.

L'omogeneità del tratto è dipesa delle variazioni del grado di confinamento del corso d'acqua (STEP 2), della presenza di discontinuità idrologiche (affluenti, dighe, traverse, ecc.), presenza di opere idrauliche o altri elementi antropici significativi, variazioni di dimensioni della pianura, variazioni della larghezza dell'alveo e del profilo longitudinale (STEP 4). Tale ulteriore suddivisione è stata realizzata mantenendo, ove possibile, la lunghezza del tratto individuato non inferiore al km.

I prodotti di tale fase vengono forniti al vostro Dipartimento (07/07/2014) in formato informatico in una cartella denominata **TRATTI\_UNIPA**:

 $\checkmark$  tratti unipa.shp

#### **FASE 9**

L'ultima fase della Convenzione prevedeva che venisse realizzata una validazione del reticolo idrografico alla scala 1:10.000. Non essendo stata fornita nessuna indicazione per il collaudo del reticolo non è stato possibile proseguire al completamento di tale fase.

Vengono infine, nella seguente tabella (tabella 3) riassunti i prodotti della convenzione e le date relative alla trasmissione dei dati per ciascuna delle fasi previste.

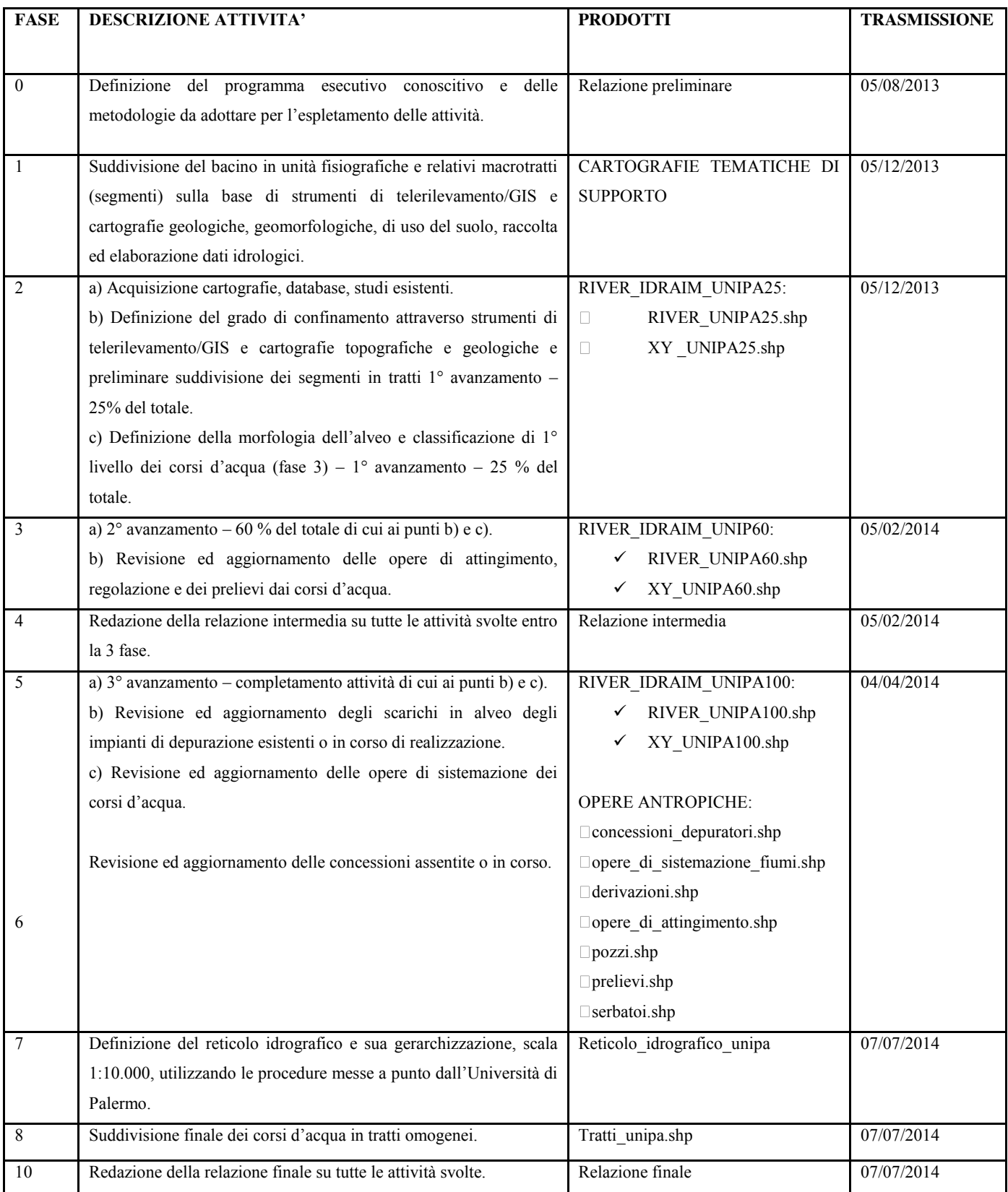

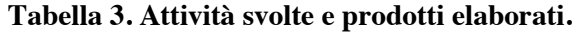